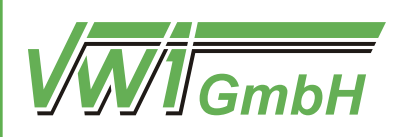

VWI Verkehrswissenschaftliches Institut Stuttgart GmbH

# **Potenzialuntersuchung zur Anbindung von Sindelfingen und Leonberg an das Stuttgarter Stadtbahn-Netz und zur Verlängerung der Schönbuchbahn nach Vaihingen**

**Landkreisweite Potenzialuntersuchung zur Verlängerung vorhandener Schieneninfrastruktur**

**im Auftrag des Landkreises Böblingen**

Dipl.-Wi.-Ing Stefan Tritschler

Patrick Wernhardt, M.Sc.

Moritz Biechele, M.Sc.

**April 2021**

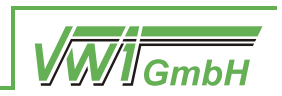

# **Potenzialuntersuchung zur Anbindung von Sindelfingen und Leonberg an das Stuttgarter Stadtbahn-Netz und zur Verlängerung der Schönbuchbahn nach Vaihingen**

**Landkreisweite Potenzialuntersuchung zur Verlängerung vorhandener Schieneninfrastruktur**

### **im Auftrag des Landkreises Böblingen**

Dipl.-Wi.-Ing. Stefan Tritschler

Patrick Wernhardt, M.Sc.

Moritz Biechele, M.Sc.

Die Hauptautoren wurden bei der Erstellung dieses Berichts von Marilen Sieker unterstützt.

Die Rechte von Fotos und Abbildungen im Bericht liegen bei der VWI Stuttgart GmbH, sofern dies nicht anders vermerkt ist.

Die VWI Stuttgart GmbH arbeitet in Kooperation mit dem Verkehrswissenschaftlichen Institut an der Universität Stuttgart e.V. und dem Institut für Eisenbahn- und Verkehrswesen der Universität Stuttgart unter der Leitung von Prof. Dr.-Ing. Ullrich Martin.

Projekt-Nr. 297 / Version 2.0

Stuttgart, 21.04.2021

VWI Verkehrswissenschaftliches Institut Stuttgart GmbH Torstraße 20 70173 Stuttgart post@vwi-stuttgart.de www.vwi-stuttgart.de

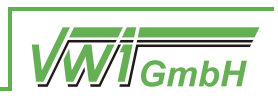

### **Inhaltsverzeichnis**

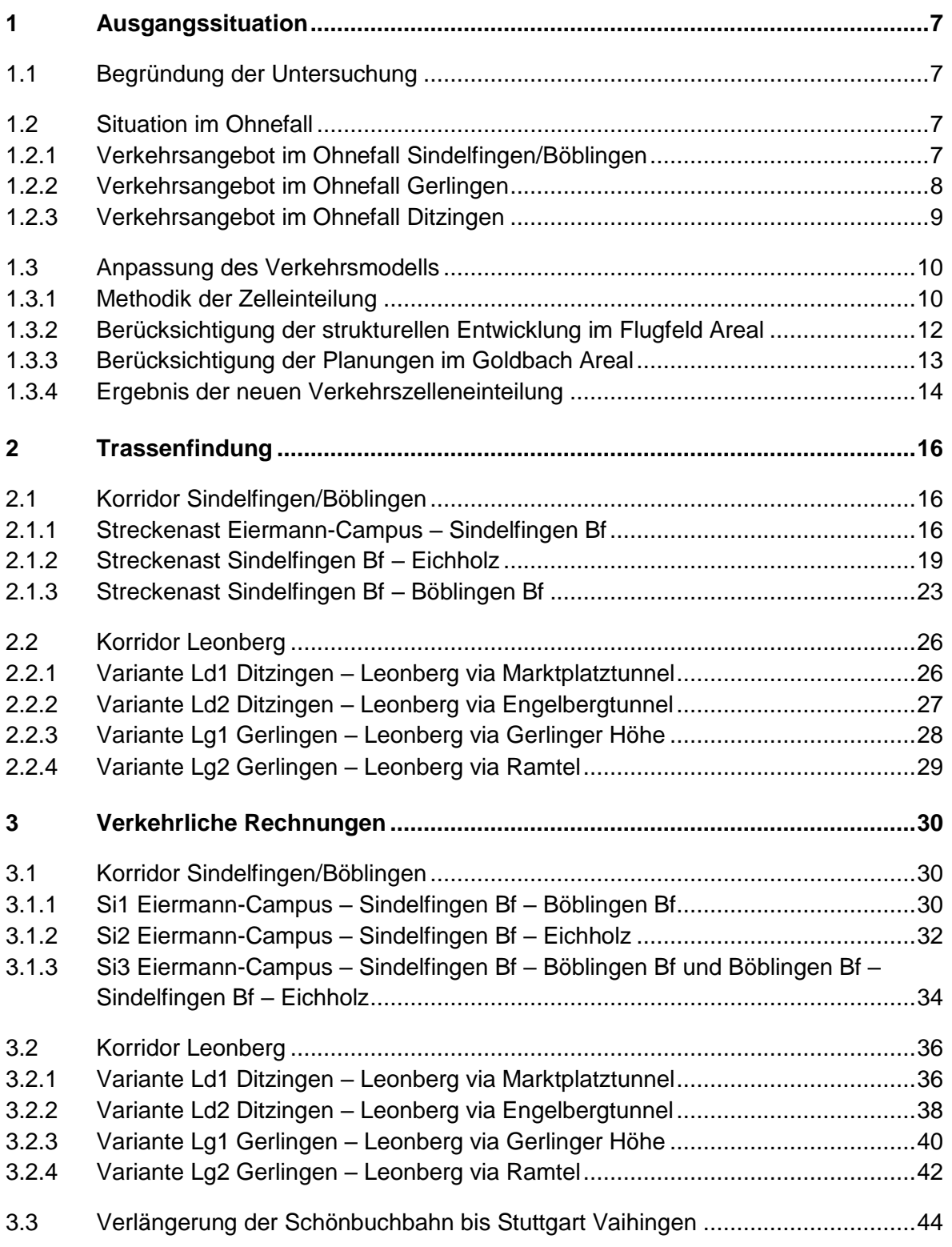

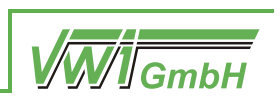

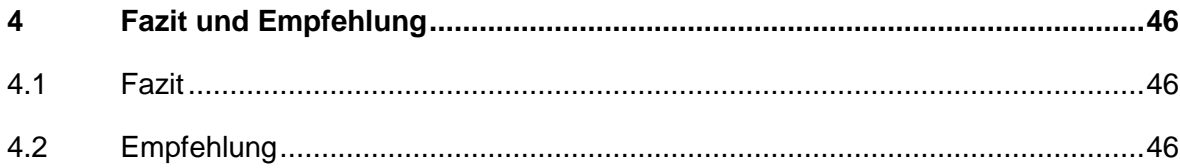

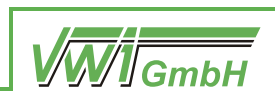

## **Abbildungsverzeichnis**

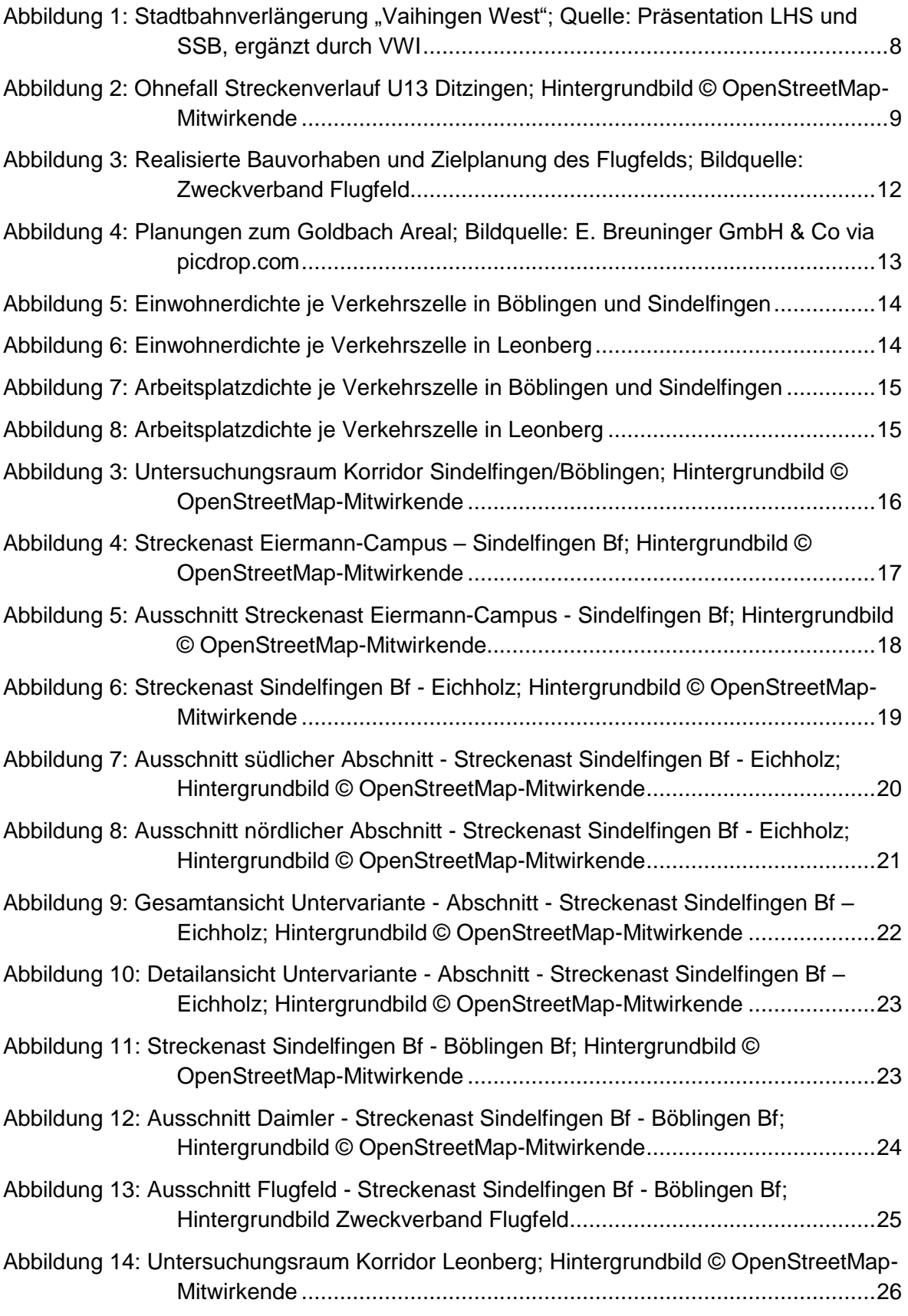

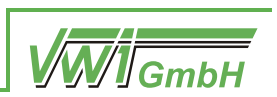

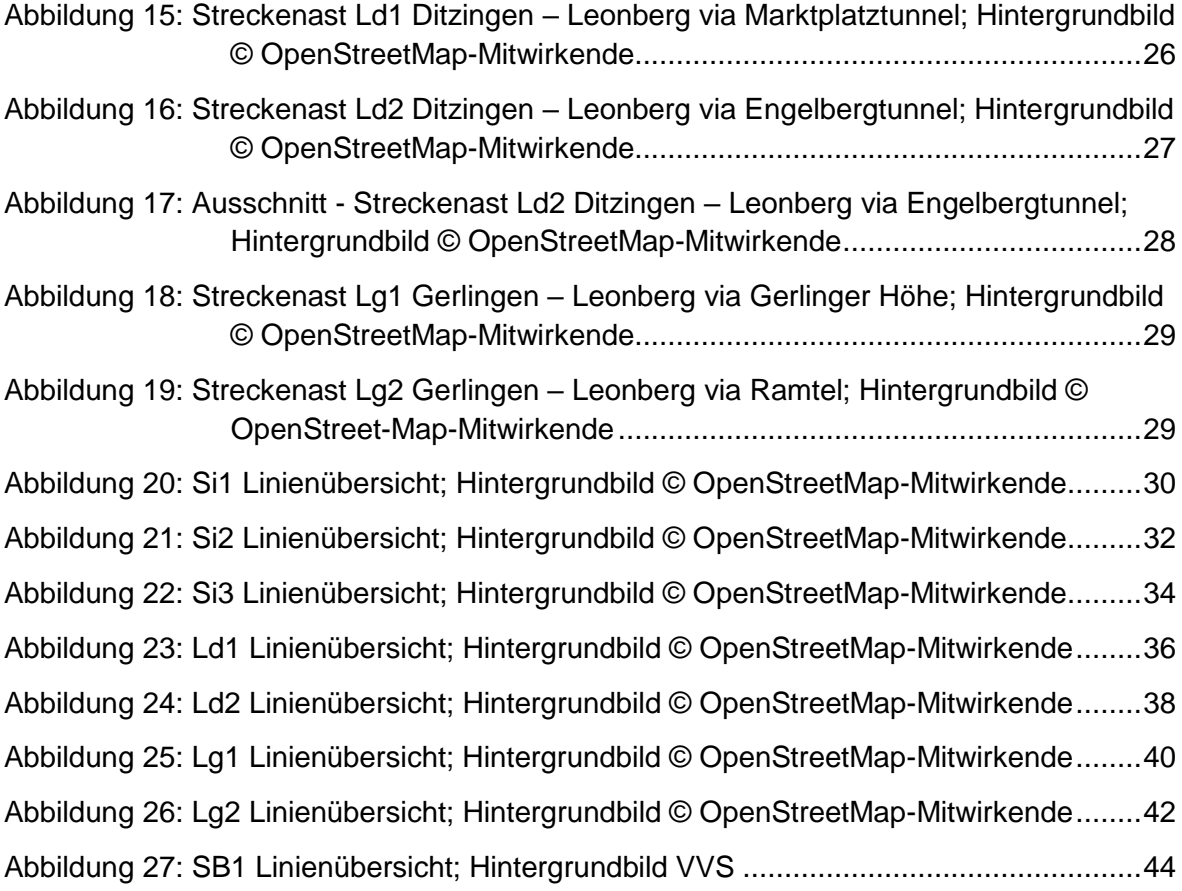

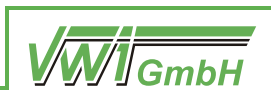

# **1 Ausgangssituation**

### **1.1 Begründung der Untersuchung**

Die starke wirtschaftliche Entwicklung gemeinsam mit dem deutlichen Einwohnerzuwachs in der Region Stuttgart und der damit verbundenen hohen Straßenbelastung erfordern die Prüfung der Ausbaumöglichkeiten der Verkehrssysteme im Landkreis Böblingen. Im Sinne nachhaltiger Mobilität hat sich der Schienenverkehr vielerorts als Mittel der Wahl herauskristallisiert, was auch hier untersucht werden soll.

Mit der geplanten Stadtbahnlinienverlängerung der U13 nach Ditzingen, dem geplanten Stadtbahnprojekt "Vaihingen West" sowie der bereits bestehenden Stadtbahnlinie U6 nach Gerlingen, rückt das Netz der Stadtbahn Stuttgart immer näher an die Grenzen des Landkreises Böblingen heran. Somit entstehen neue Möglichkeiten, den Landkreis Böblingen in das Netz der Stadtbahn Stuttgart zu integrieren. Die Umsetzung eines solchen Vorhabens wird zusätzlich durch die deutliche Aufstockung der Fördermittel des Bundes- und Landes-GVFG erleichtert.

Daher beabsichtigt der Landkreis verschiedene Projekte einer Verlängerung vorhandener Schieneninfrastruktur in einer mehrstufigen Potenzialuntersuchung zu analysieren. Dabei werden Konzepte zu Linienführungen entwickelt sowie die verkehrlichen Wirkungen der Projekte im regionalen Verkehrsmodell ermittelt. Dies ermöglicht Rückschlüsse darauf, welche neuen Schienenprojekte im Landkreis weiter untersucht werden sollten, da sie eine Chance auf eine positive Bewertung im Rahmen einer Nutzen-Kosten-Untersuchung hätten.

In dieser ersten Stufe der Potenzialuntersuchung werden folgende Vorhaben betrachtet:

- Verlängerung der Stadtbahn von S-Vaihingen nach Sindelfingen (bzw. Böblingen)
- Verlängerung der Stadtbahn von Gerlingen nach Leonberg
- Verlängerung der Stadtbahn von Ditzingen nach Leonberg
- Verlängerung der Schönbuchbahn von Böblingen nach S-Vaihingen

### **1.2 Situation im Ohnefall**

Da die Maßnahmen in dieser Untersuchung voraussichtlich erst nach dem Jahr 2030 fertiggestellt werden, wird auf Basis bestehender Planungen, sowohl im Bereich des Verkehrsangebots sowie auch der Strukturdaten, eine Abschätzung der zukünftigen Entwicklung in Form einer Prognose durchgeführt und im Ohnefall unterstellt.

### **1.2.1 Verkehrsangebot im Ohnefall Sindelfingen/Böblingen**

#### 1.2.1.1 Stadtbahnprojekt "Vaihingen West"

Die Stadtbahnverlängerung "Vaihingen West" zum Eiermann-Campus sowie nach Büsnau wird in einer kommenden Machbarkeitsstudie von der Landeshauptstadt Stuttgart (LHS)

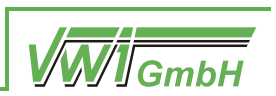

und der Stuttgarter Straßenbahnen AG (SSB) in drei Varianten diskutiert. In der vorliegenden Potenzialuntersuchung wird die Infrastruktur der "Variante 3" unterstellt, die ein unterirdisches Gleisdreieck am Vaihinger Schillerplatz vorsieht. Dazu wird ein Betriebskonzept unterstellt. Dieses sieht vor, dass am Eiermann-Campus die aus Fellbach kommende Linie U1 in Doppeltraktion im 10'-Takt endet. Die Infrastruktur sowie das Betriebskonzept sind in [Abbildung 1](#page-7-0) dargestellt.

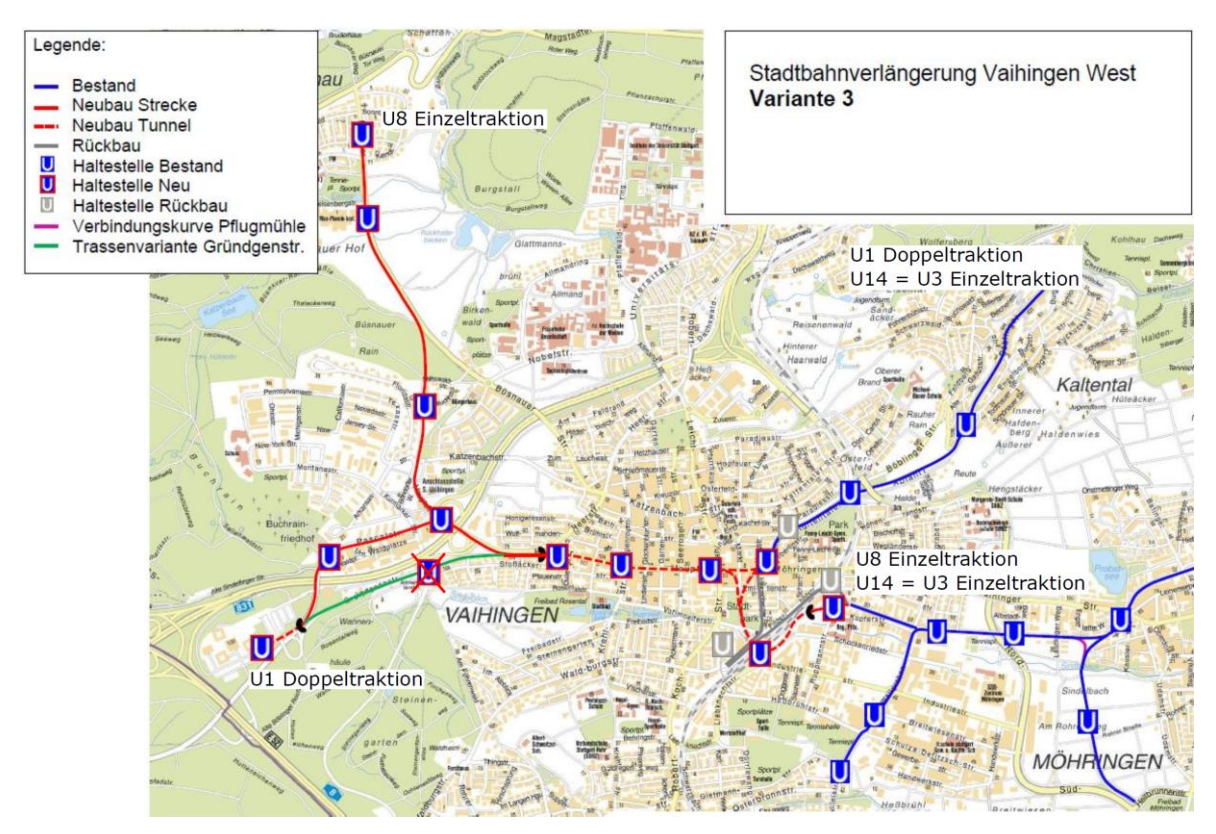

<span id="page-7-0"></span>*Abbildung 1: Stadtbahnverlängerung "Vaihingen West"; Quelle: Präsentation LHS und SSB, ergänzt durch VWI*

### **1.2.1.2 Maßnahmen im SPNV**

Es wird angenommen, dass das Bahnprojekt Stuttgart 21 mit der Gäubahnanbindung "Flughafen Drittes Gleis" vollständig umgesetzt wurde. Für den Bahnhof Böblingen bedeutet dies im Schienenpersonenfernverkehr eine stündliche Bedienung mit einer IC-Linie je Fahrtrichtung. Im Schienenpersonennahverkehr verkehren stündlich 2,5 Zugpaare. Auf der Schönbuchbahn wird der Fahrplan aus dem Jahr 2020 unterstellt.

Auch bei der S-Bahn werden Angebotserweiterungen berücksichtigt. So verkehrt zusätzlich zu der im 15'-Takt fahrenden Linie S1 eine aus Stuttgart Schwabstraße im 30'-Takt verlängerte S-Bahn-Linie über Böblingen bis Ehningen. Außerdem wird auf der Linie S60 ein 15'- Takt unterstellt.

### **1.2.2 Verkehrsangebot im Ohnefall Gerlingen**

Die Stadtbahnlinie U6 endet in Gerlingen – sowohl im Jahr 2020 als auch im Prognosefall – im 10'-Takt.

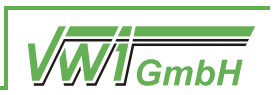

### **1.2.3 Verkehrsangebot im Ohnefall Ditzingen**

Die Stadtbahnlinie U13 verkehrt im Jahr 2021 zwischen Hedelfingen und Feuerbach Pfostenwäldle. In der vorliegenden Potenzialuntersuchung wird angenommen, dass eine geplante Erweiterung der Stadtbahnlinie über Weilimdorf und Hausen bis Ditzingen durchgeführt wurde, die von der Linie U13 im 10'-Takt bedient wird.

[Abbildung 2](#page-8-0) zeigt den im Jahr 2021 bereits feststehenden Verlauf der Trasse. Diese verlässt die Bestandstrecke der U6 nach der Haltestelle Rastatter Straße und führt über Weilimdorf Bahnhof sowie Hausen nach einer Unterquerung der Autobahn A8 zur Haltestelle Schuckertstraße, die sich bereits auf Ditzinger Gemarkung befindet. Weiter wird im Ohnefall eine zusätzliche mögliche Variante der Weiterführung entlang der Autobahn und des Industriegebiets angenommen, so dass sich das Streckenende auf Höhe der Firma Thales befindet.

<span id="page-8-0"></span>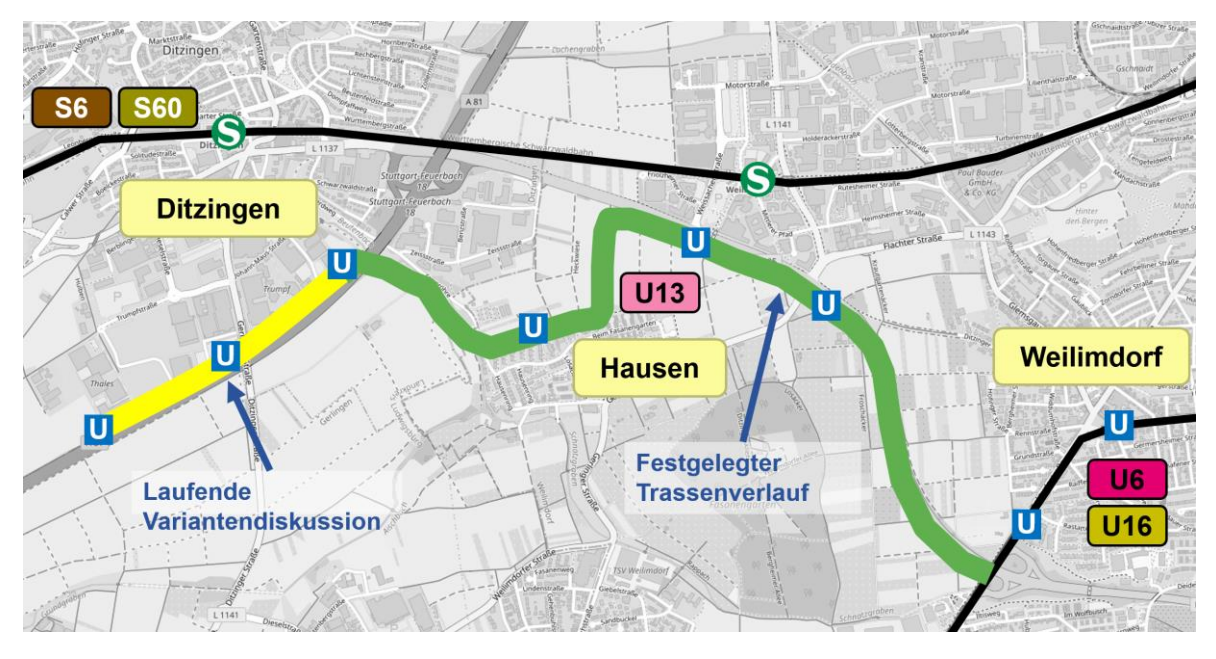

*Abbildung 2: Ohnefall Streckenverlauf U13 Ditzingen; Hintergrundbild © OpenStreetMap-Mitwirkende*

-

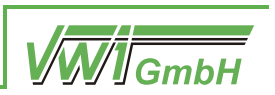

### **1.3 Anpassung des Verkehrsmodells**

Zur Ermittlung der Potenziale wurde das Verkehrsmodell des Verbands Region Stuttgart (VRS-Modell) mitsamt der räumlichen Erweiterung (REM) mit dem Prognosehorizont 2030 eingesetzt. Da dieses Modell außerhalb der Landeshauptstadt Stuttgart (LHS) primär auf die Ermittlung verkehrlicher Wirkungen des weiträumigeren S- und Regionalbahnverkehrs ausgelegt ist, ergab sich die Notwendigkeit, die bestehende Struktur der Verkehrszellen im Untersuchungsraum zu optimieren, um auch kleinräumigere Wirkungen des Stadtbahnverkehrs korrekt abbilden zu können. Dazu wurde in den Städten Böblingen, Sindelfingen und Leonberg die bestehende Aufteilung der Verkehrszellen deutlich verfeinert, indem die ursprünglich 30 Zellen in 139 neue Zellen eingeteilt wurden. Bei diesem Prozess wurde das Verkehrsmodell auf den Untersuchungsraum neu kalibriert, dabei punktuell die Modellierung von Umsteigebeziehungen verbessert und Anbindungen aktualisiert.

### **1.3.1 Methodik der Zelleinteilung**

Zur Einteilung der Zellen wurden die Strukturdaten zunächst im Analysemodell auf die neue Zellstruktur verteilt und die neuen Zellen an die Verkehrsnetze angebunden. Anschließend wurde das Modell grobkalibriert. Dies geschah entsprechend der dem Analysefall 2010 des VRS-Modells zu Grunde liegende Haushaltsbefragung 2009 der Region Stuttgart<sup>1</sup> für die Mittelzentren Leonberg und Böblingen/Sindelfingen. Darauf aufbauend wurden die Zelleinteilung und die Anbindungen mit Hilfe von Fahrgastzahlen des VVS im Busverkehr, der S-Bahn und des Regionalverkehrs feinkalibriert, sodass die Belastungen im Analysefall gut abgebildet wurden. Durch ein Matrixkorrekturverfahren wurde sowohl im ÖV als auch im MIV die Qualität der Übereinstimmung der Zählwerte mit den Modellwerten nochmals gesteigert.

Die neue Einteilung der Verkehrszellen orientiert sich an den Grenzen der Ausgangszellen, den räumlichen Schnitten (z. B. Grünzüge, zerschneidende Infrastruktur) und der noch feinräumigeren Verkehrszelleinteilung des Straßenverkehrsmodells Böblingen/Sindelfingen, welche von der Modus Consult Gericke GmbH & Co.KG zur Verfügung gestellt wurde.

Die feinräumige Aufteilung der Einwohner auf die geteilten Zellen erfolgte mithilfe der Bevölkerungsdaten des Zensus 2011, die im 100-Meter-Gitter zur Verfügung standen. Dabei wurde auch die Altersverteilung der räumlich verteilten Einwohner berücksichtigt, welche ebenfalls für die Verteilung der Personengruppen im Raum verantwortlich ist.<sup>2</sup>

Zur Sicherung einer guten Qualität der aufgeteilten Strukturdaten, wurden die zuständigen statistischen Abteilungen der Städte Leonberg, Sindelfingen und Böblingen angefragt und um die jeweiligen feinräumigen Daten gebeten. Somit konnten die Strukturdaten abgeglichen und validiert werden. Für die Aufteilung der Strukturdaten Arbeitsplätze und Schulplätze konnten i. d. R. die zur Verfügung gestellten Daten und Quellen der Städte genutzt

<sup>1</sup> Verband Region Stuttgart: Regionale Haushaltsbefragung zum Verkehrsverhalten, Stuttgart 2011

<sup>&</sup>lt;sup>2</sup> Statistische Ämter der Bundes und der Länder: "Bevölkerung je Hektar - Ergebnisse des Zensus am 9. Mai 2011 in Gitterzellen", 2018

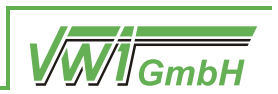

werden. Da die Stadt Sindelfingen Ende 2020 für das Straßenverkehrsmodell Böblingen/Sindelfingen eine Aktualisierung der Strukturdaten vorgenommen hat, konnten diese sehr aktuellen und in hoher räumlichen Auflösung vorliegenden Daten zu Arbeits- und Schulplätzen für die Untersuchung genutzt werden. Zur feinräumigen Aufteilung der Arbeitsplätze im Daimler-Werk in Sindelfingen wurde die Fabrik- und Standortentwicklung der Mercedes-Benz AG angefragt, welche Arbeitsplatzschwerpunkte für den Standort benennen konnte.

Die feinräumige Aufteilung der restlichen Strukturdaten, wie Arbeitsplätze (wenn nicht anders zur Verfügung gestellt), Einkaufsmöglichkeiten, Kultur oder Freizeit erfolgte mit Hilfe von Daten aus der Open-Street-Map-Datenbank.<sup>3</sup> Dazu wurden die Daten kategorisiert und über Gewichtungsfaktoren in Anlehnung an die Wertansätze im Programm Ver\_Bau von Dr. Bosserhoff zu Strukturdaten umgerechnet.

Für die neuen Zellen wurden Anbindungen erzeugt, die im IV alle bisherigen Knoten gleichmäßig anbinden, um eine realistische Aufteilung der Nachfrage sicherzustellen. Die Anbindungszeiten für den ÖV wurden zunächst so gewählt, dass die Gehzeiten dem einwohnergewichteten Mittelwert der gesamten Zelle entsprechen und plausibel wirken. Anschließend wurden die Zeiten punktuell, händisch und iterativ angepasst, bis die Zähldaten (Bus, SPNV und MIV) realitätsnah abgebildet wurden.

Diese Anpassungen des Verkehrsmodells wurden anschließend in die Prognose übertragen und die entsprechenden Änderungen der Strukturdaten zwischen Analyse und Prognose ermittelt und den jeweiligen Zellen zugeordnet. Damit liegt der Bezugsfall 2030 des räumlich erweiterten Verkehrsmodells der Region Stuttgart in einem so detaillierten Zustand vor, dass die Potenziale von Stadtbahnmaßnahmen in kleinräumiger Auflösung und mit weitreichender räumlicher Auswirkung bestimmt werden können. Das Verkehrsmodell entspricht damit auch den Anforderungen der Verfahrensanleitung der Standardisierten Bewertung von Verkehrswegeinvestitionen im schienengebundenen öffentlichen Personennahverkehr.

1

<sup>3</sup> © OpenStreetMap-Mitwirkende, 2019

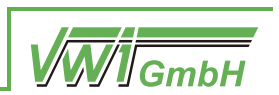

### **1.3.2 Berücksichtigung der strukturellen Entwicklung im Flugfeld Areal**

Das etwa 80 ha große Flugfeld liegt zu einem Drittel auf Sindelfinger und zu zwei Dritteln auf Böblinger Gemarkung und bezieht somit eine Sonderstellung in der Aufteilung und Ermittlung der Strukturdaten, weshalb dazu die Daten des Zweckverband Flugfeld Böblingen/Sindelfingen genutzt wurden. So sollen neben ca. 7.000 Arbeitsplätzen, 1.600 Wohneinheiten mit ca. 4.000 Bewohnern und dem neuen Flugfeldklinikum Böblingen-Sindelfingen mit rund 700 Betten zahlreiche Kultur- und FreizeitPotenziale geschaffen werden bzw. sind bereits entstanden.

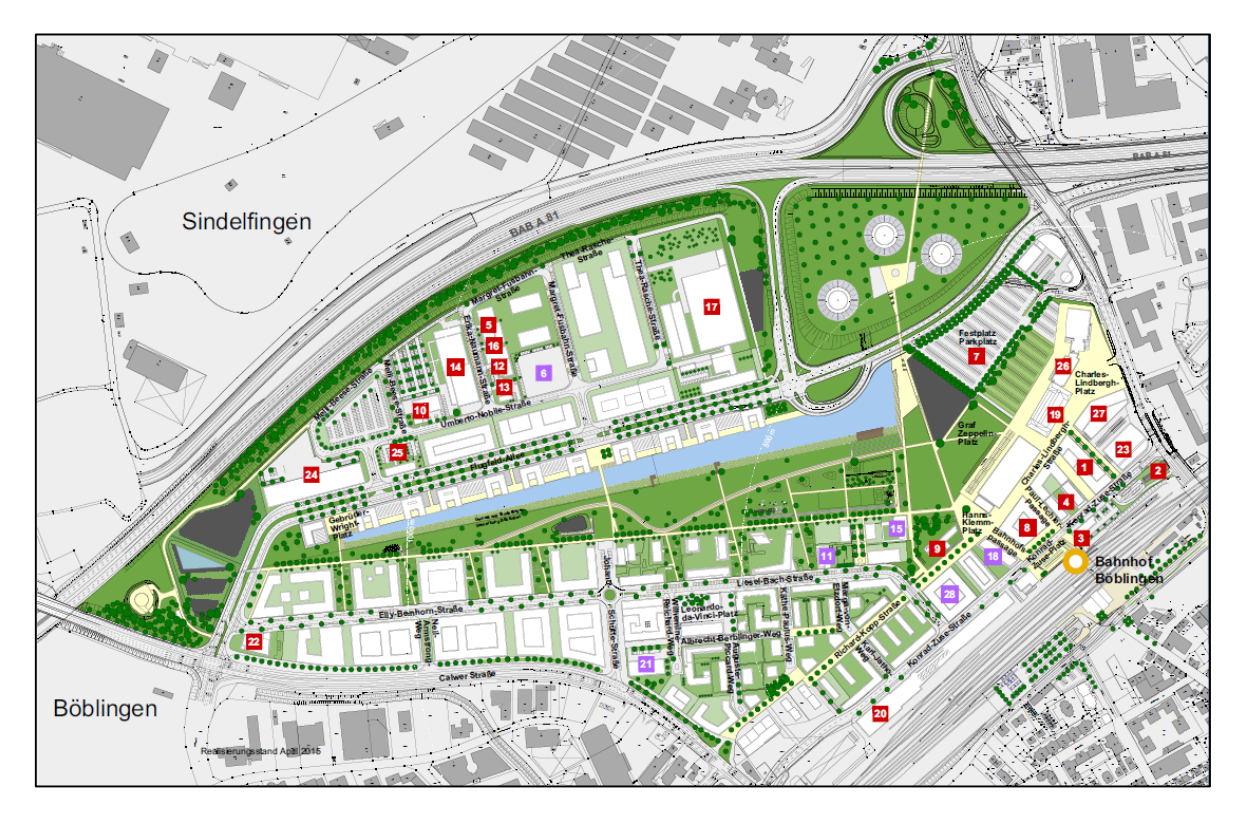

<span id="page-11-0"></span>*Abbildung 3: Realisierte Bauvorhaben und Zielplanung des Flugfelds; Bildquelle: Zweckverband Flugfeld*

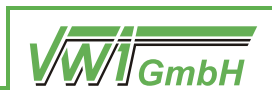

### **1.3.3 Berücksichtigung der Planungen im Goldbach Areal**

Die E. Breuninger GmbH & Co hat Planungen zur Entwicklung des Goldbach Areals vorgestellt, die eine Erweiterung des Breuningerlands Sindelfingen vorsehen. So soll die Verkaufsfläche des Breuningerlands um 10.000 m<sup>3</sup> erweitert und bis zu 7.000 Arbeitsplätze geschaffen werden. Ergänzt werden die Planungen durch den Neubau von bis zu 900 Wohnungen. Die im Verkehrsmodell hinterlegten Strukturdaten in Sindelfingen wurden durch diese Planungen ergänzt.

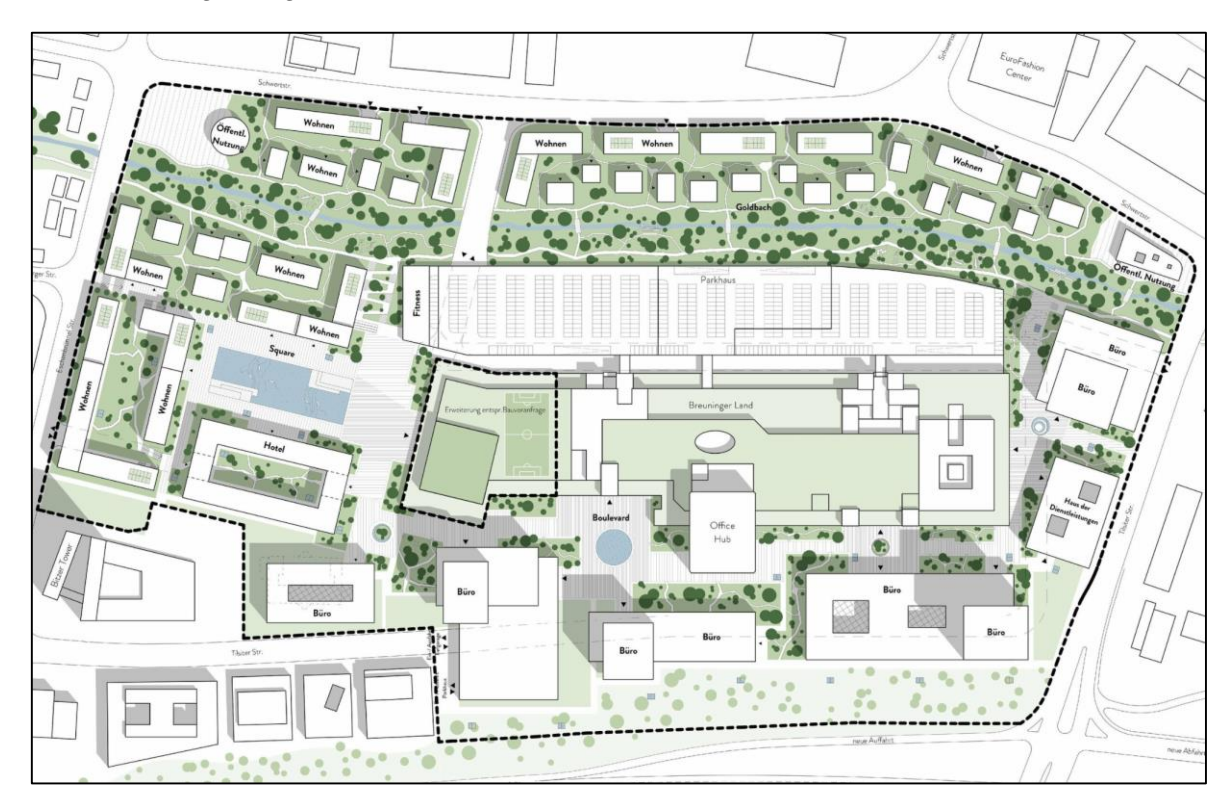

<span id="page-12-0"></span>*Abbildung 4: Planungen zum Goldbach Areal; Bildquelle: E. Breuninger GmbH & Co via picdrop.com*

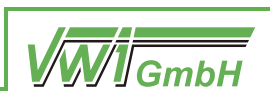

### **1.3.4 Ergebnis der neuen Verkehrszelleneinteilung**

In den folgenden Abbildungen sind die neuen Verkehrszellen mit jeweiliger Arbeitsplatzbzw. Einwohnerdichte im Prognosehorizont 2030 dargestellt.

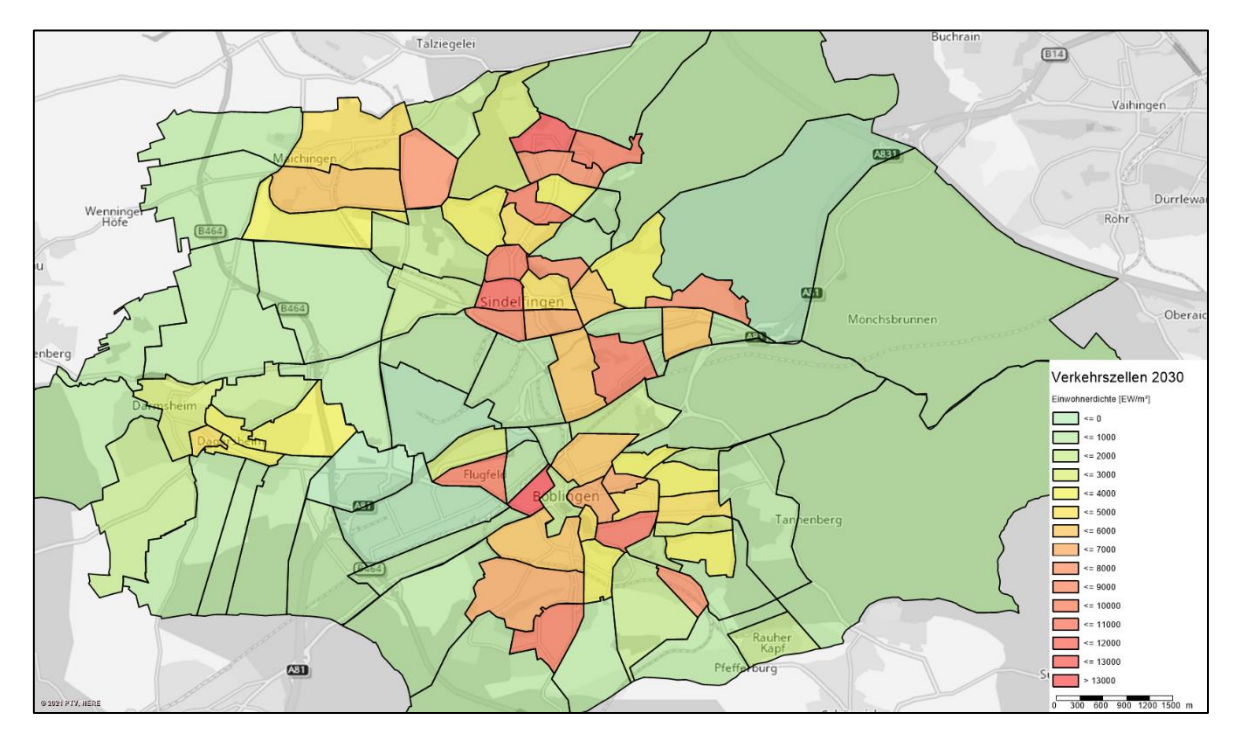

<span id="page-13-0"></span>*Abbildung 5: Einwohnerdichte je Verkehrszelle in Böblingen und Sindelfingen*

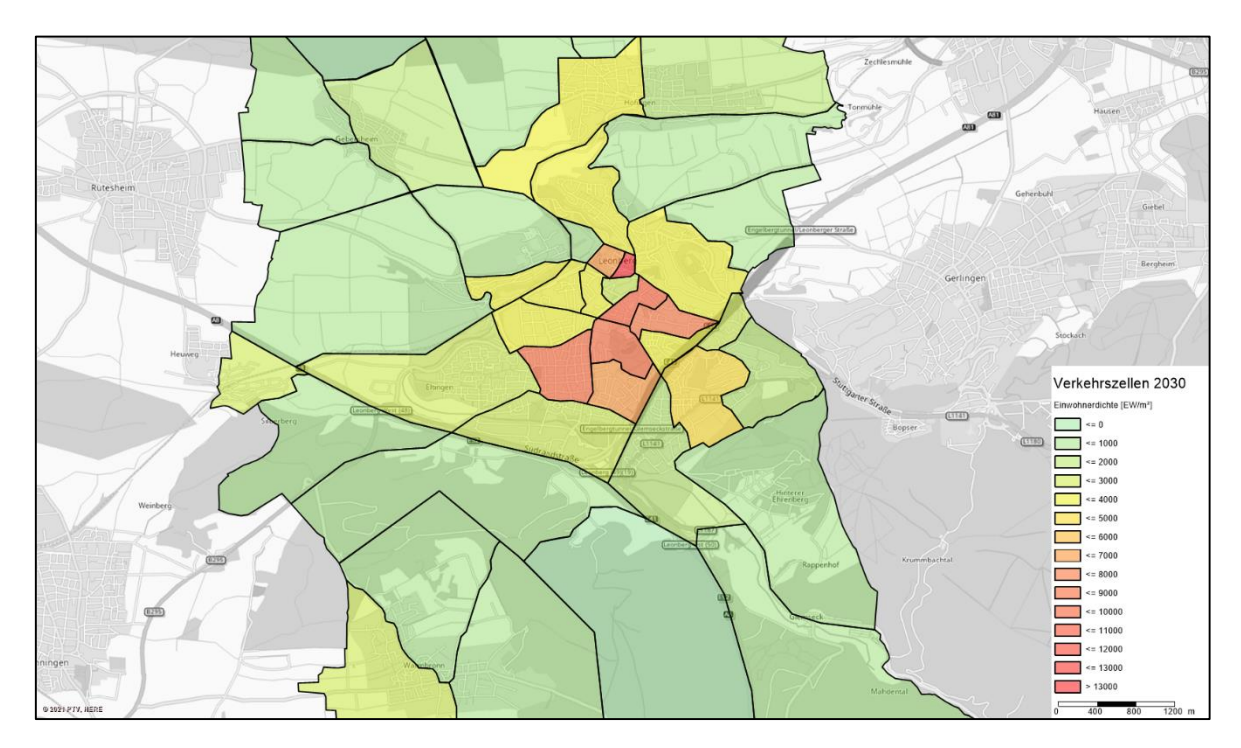

<span id="page-13-1"></span>*Abbildung 6: Einwohnerdichte je Verkehrszelle in Leonberg*

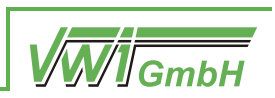

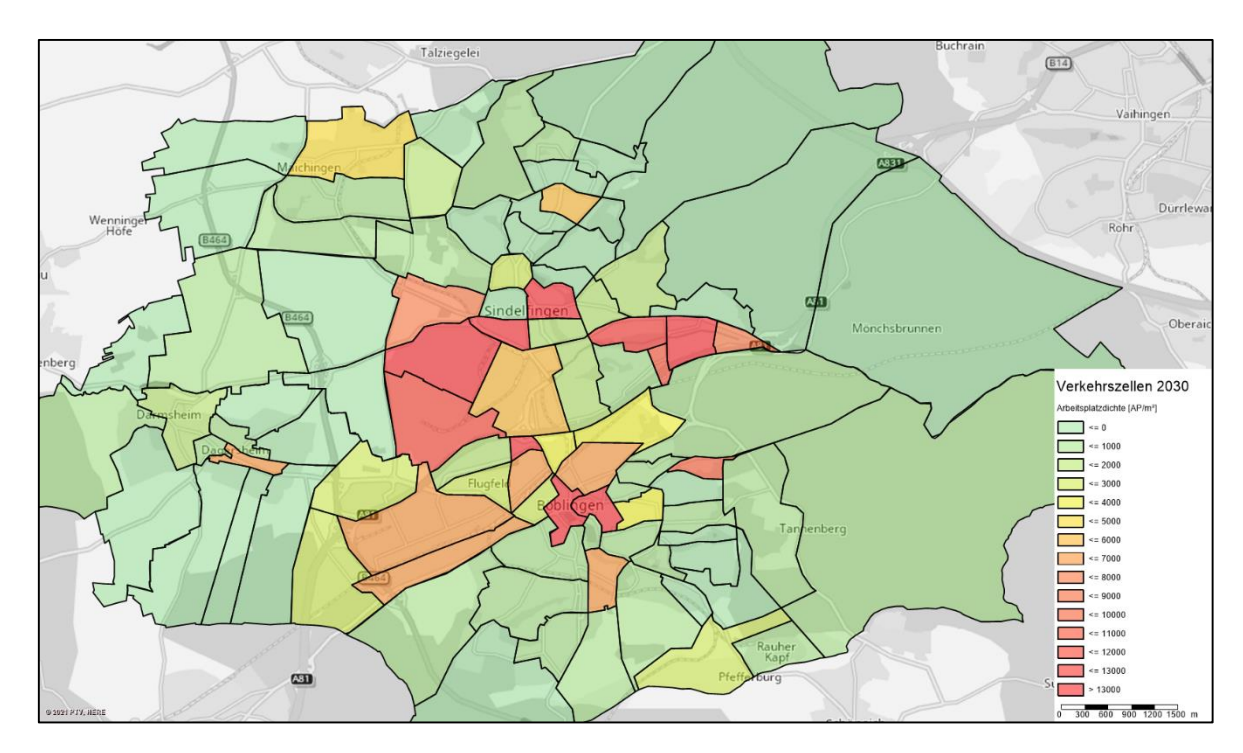

<span id="page-14-0"></span>*Abbildung 7: Arbeitsplatzdichte je Verkehrszelle in Böblingen und Sindelfingen*

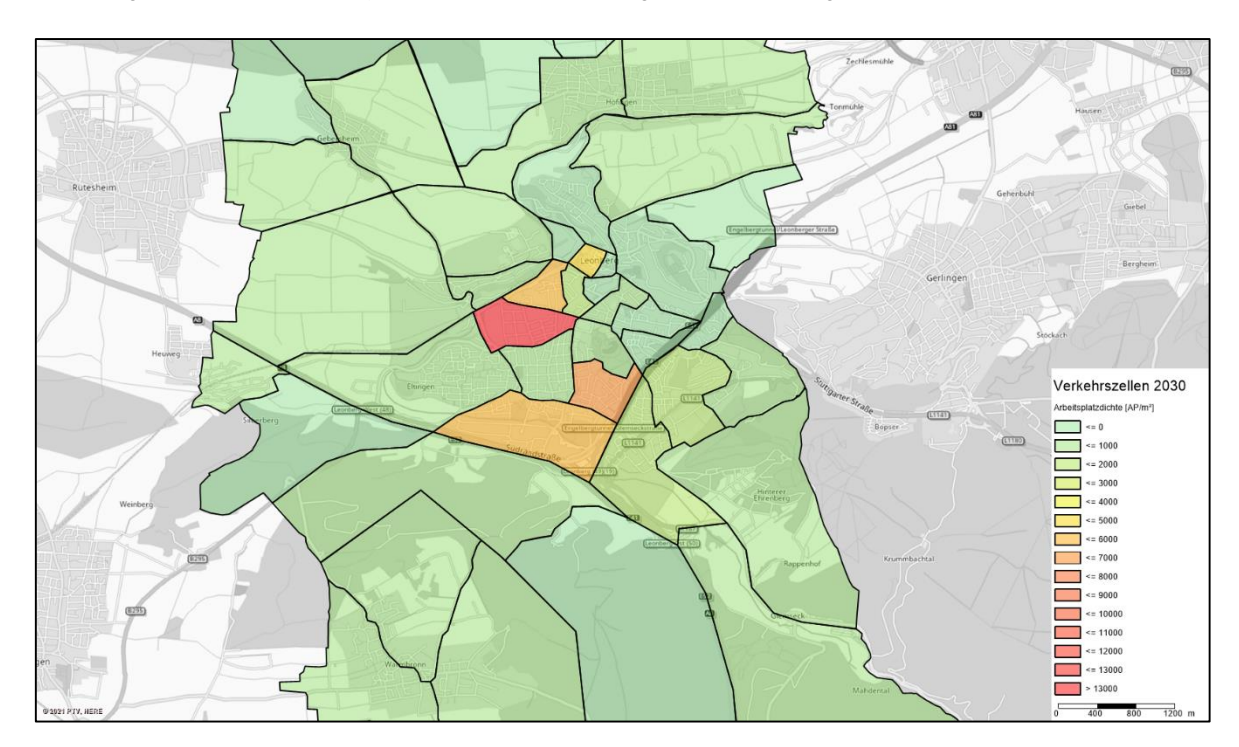

<span id="page-14-1"></span>*Abbildung 8: Arbeitsplatzdichte je Verkehrszelle in Leonberg*

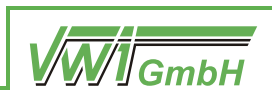

# **2 Trassenfindung**

Für die Potenzialuntersuchung wurden auf Basis von Luftbildern und Ortsbegehungen sowie in Rücksprache mit lokalen Trägern öffentlicher Belange mögliche Streckenführungen identifiziert. Die ermittelten Trassen dienen dabei der Grundlagenermittlung, ob auf der betrachteten Achse eine Streckenführung realistisch erscheint und entsprechen dabei noch nicht den Ansprüchen einer Vorplanung.

### **2.1 Korridor Sindelfingen/Böblingen**

Der Korridor Sindelfingen/Böblingen wurde in drei Untersuchungsräume unterteilt, die am Bahnhof Sindelfingen sternförmig zusammenlaufen. [Abbildung 9](#page-15-0) zeigt eine Übersicht der drei Untersuchungsräume.

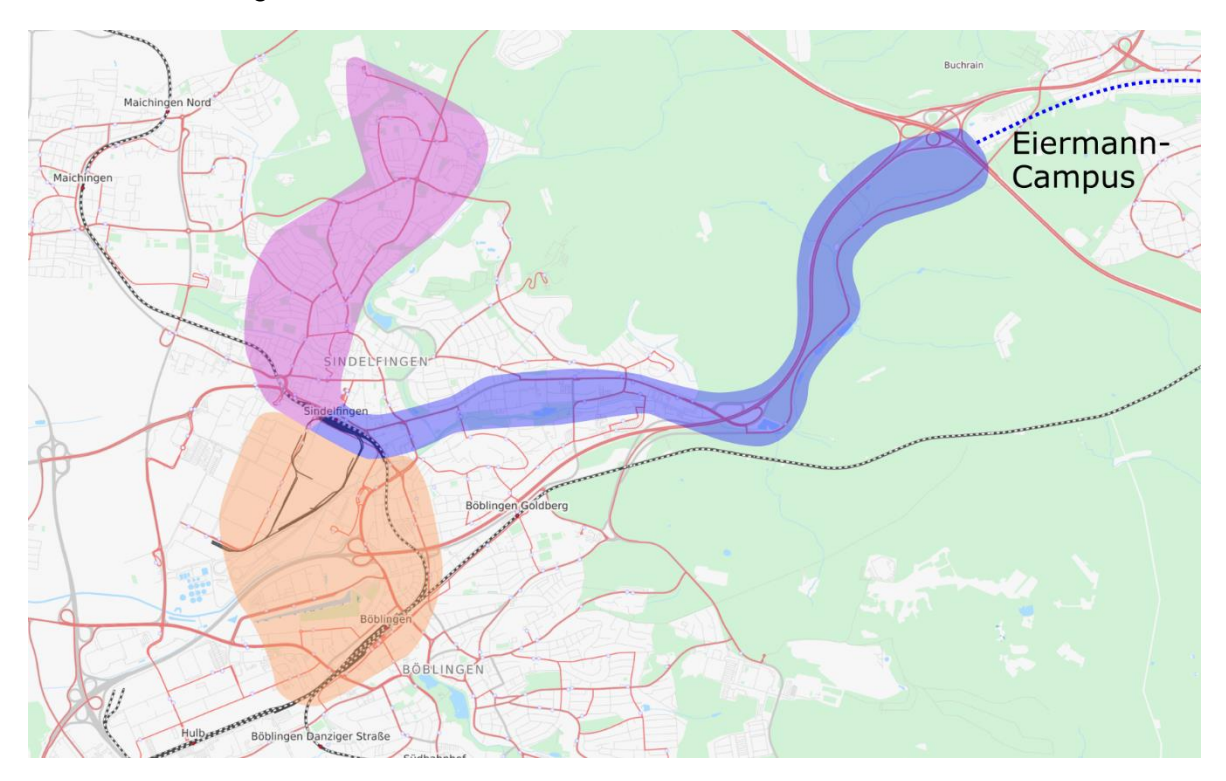

<span id="page-15-0"></span>*Abbildung 9: Untersuchungsraum Korridor Sindelfingen/Böblingen; Hintergrundbild © OpenStreetMap-Mitwirkende*

### <span id="page-15-1"></span>**2.1.1 Streckenast Eiermann-Campus – Sindelfingen Bf**

Die neue Trasse verlässt die Haltestelle Eiermann-Campus im Tunnel und quert anschließend das Autobahnkreuz oberirdisch, wobei sie zunächst den östlichen Ast der A8 und daraufhin den südlichen Ast der A81 überquert. Im Anschluss verläuft die Trasse nördlich entlang der A81. Dabei ist zu beachten, dass die A81 auf dem Abschnitt zwischen dem Autobahnkreuz Stuttgart (AK Stuttgart) und der Anschlussstelle Sindelfingen-Ost (AS Sindelfingen-Ost) von vier auf sechs Fahrstreifen erweitert werden soll, wobei diese Ausbaumaßnahme außerdem eine Grünbrücke für Wildtiere vorsieht. Die Trasse verläuft auf diesem Abschnitt entlang eines Landschaftsschutzgebietes, das nördlich von Sindelfingen in

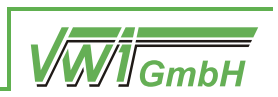

ein Flora-Fauna-Habitat-Schutzgebiet (FFH) übergeht, welches bei detaillierteren Planungen zu berücksichtigen ist.

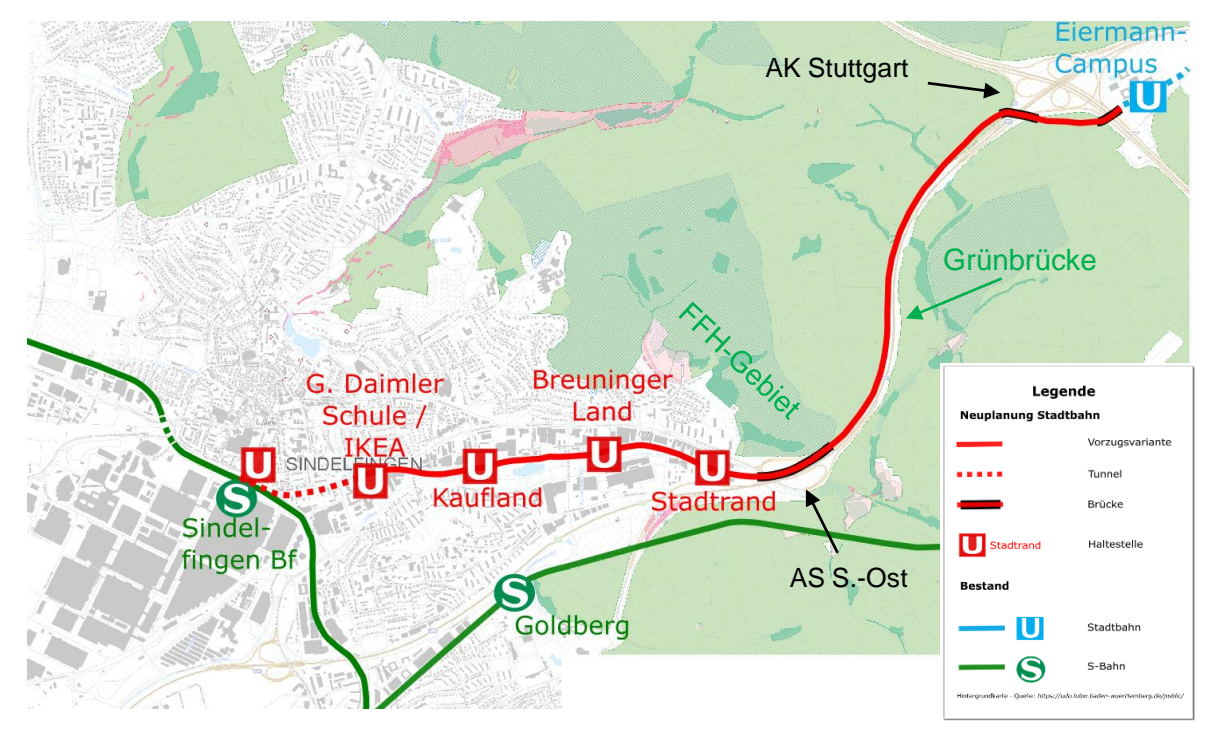

<span id="page-16-0"></span>*Abbildung 10: Streckenast Eiermann-Campus – Sindelfingen Bf; Hintergrundbild © OpenStreetMap-Mitwirkende*

Die Trasse überquert die AS Sindelfingen-Ost und wird entlang der Schwertstraße in das Stadtgebiet geführt. Dadurch kann das geplante Goldbach Areal mitsamt dem Breuninger Land ideal erschlossen werden. Aufgrund der industriellen Bebauung im Norden, bei welcher vor allem Parkplätze an die Schwertstraße grenzen, und der eingerückten Wohnbebauung südlich der Straße, erscheint hier eine Trassenführung auf einem besonderen Bahnkörper möglich. Die Trasse kreuzt die Lange Anwanden und schwenkt gen Norden, um dann entlang der Neckarstraße in Richtung Sindelfinger Bahnhof zu verlaufen. Dabei geht sie auf Höhe der Böblinger Straße in einen Tunnel über, welcher in offener Bauweise gebaut werden kann.

Die Notwendigkeit einer Trassenführung im Tunnel ist mit den gegebenen verkehrlichen Bedingungen zu begründen: Im Zulauf auf den Sindelfinger Bahnhof wäre oberirdisch nur eine Trassenführung im straßenbündigen Bahnkörper möglich, wodurch insbesondere in den Hauptverkehrszeiten die Vorteile des Verkehrssystems Stadtbahn, durch die Einflüsse des Individualverkehrs verloren gehen würden. Zudem wäre eine oberirdische Stadtbahn-Haltestelle am Sindelfinger Bahnhof aufgrund der räumlichen Bedingungen voraussichtlich nicht realisierbar. Der Trassenverlauf orientiert sich unterirdisch an der Neckarstraße und biegt dann gen Nord-Westen ab, um unterhalb der Hanns-Martin-Schleyer-Straße bis zum Sindelfinger Bahnhof zu verlaufen. Von dort bestehen Umsteigemöglichkeiten zur S-Bahn sowie zum Busverkehr.

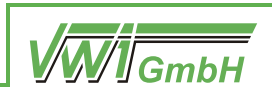

<span id="page-17-0"></span>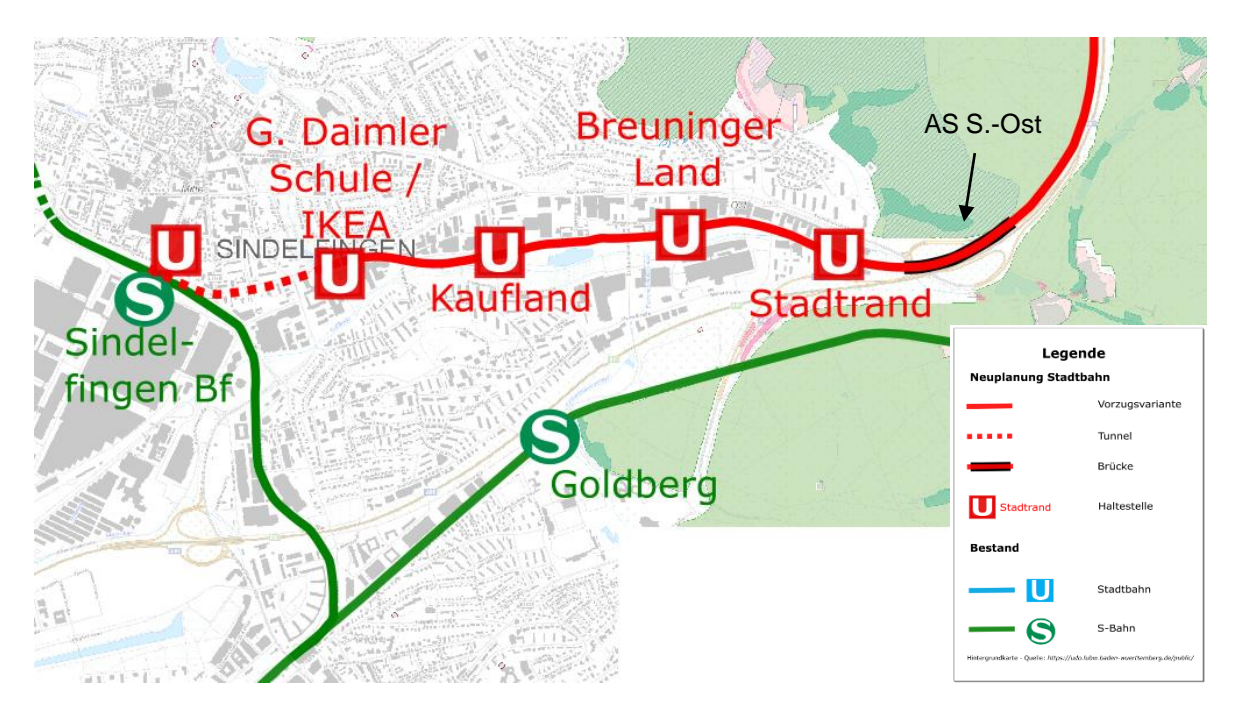

*Abbildung 11: Ausschnitt Streckenast Eiermann-Campus - Sindelfingen Bf; Hintergrundbild © OpenStreetMap-Mitwirkende*

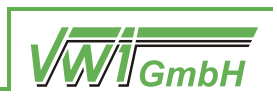

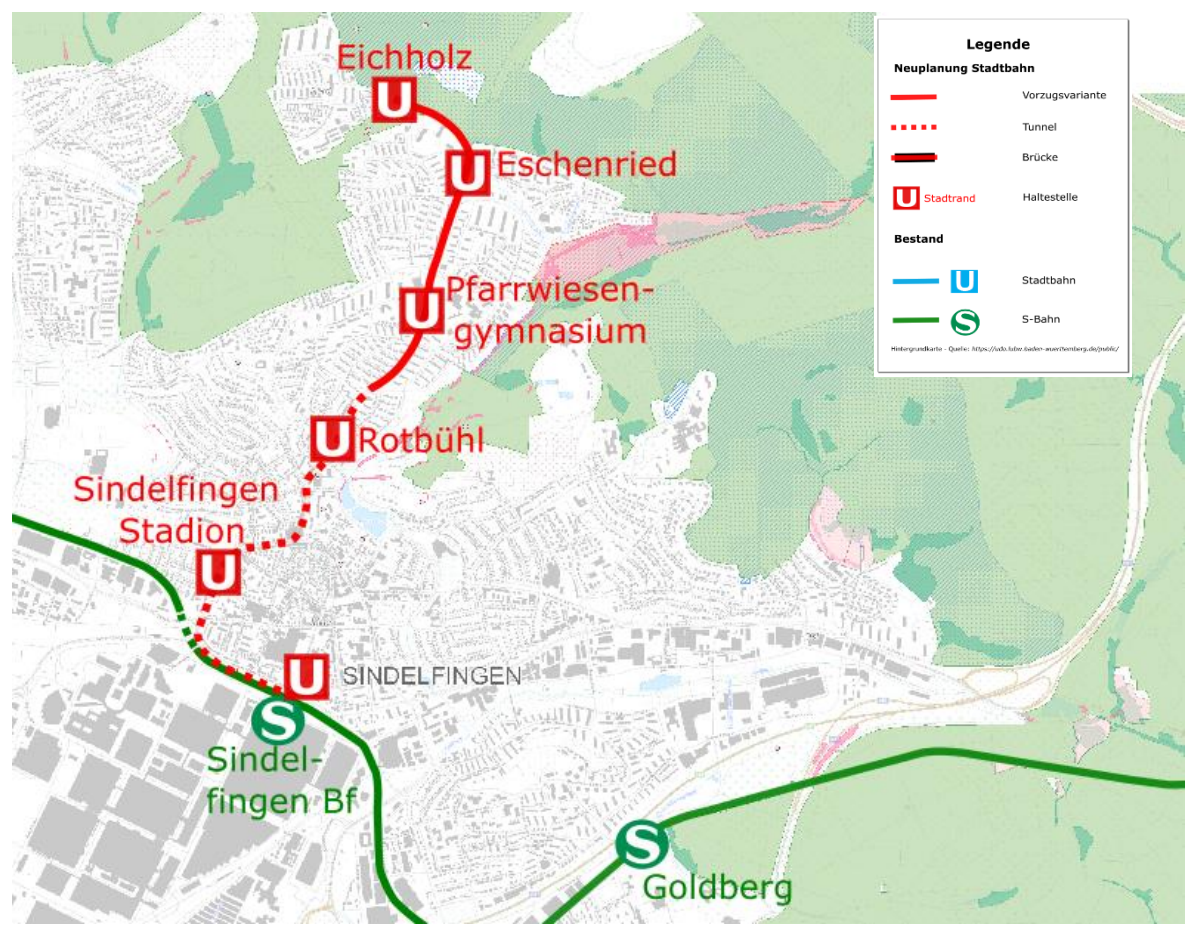

### <span id="page-18-1"></span>**2.1.2 Streckenast Sindelfingen Bf – Eichholz**

<span id="page-18-0"></span>*Abbildung 12: Streckenast Sindelfingen Bf - Eichholz; Hintergrundbild © OpenStreetMap-Mitwirkende*

Die Trasse verläuft ab dem Bahnhof Sindelfingen unterirdisch entlang der Hanns-Martin-Schleyer-Straße, schwenkt dann gen Norden und folgt dem Straßenverlauf der Bachstraße sowie der Wurmbergstraße. Auf Höhe des Corbeil-Essonnes-Platzes biegt sie erneut gen Norden ab, um unterirdisch der Oberen Vorstadt und der Leonberger Straße zu folgen.

Nördlich der Kreuzung der Leonberger Straße und der Rotbühlstraße geht die Trasse in einen oberirdischen, besonderen Bahnkörper über. Der Bau der Tunnel sowie der Haltestellen wird voraussichtlich größtenteils in offener Bauweise möglich sein, da der Tunnel bestehenden Straßen folgt. Dieser Trassenverlauf stellt eine westliche Umfahrung des historischen Stadtkerns dar. Eine weitere Variante zur östlichen Umfahrung des Stadtkerns ist in der Untervariante in Kapitel [2.1.2.1](#page-21-1) dargestellt.

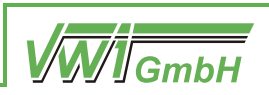

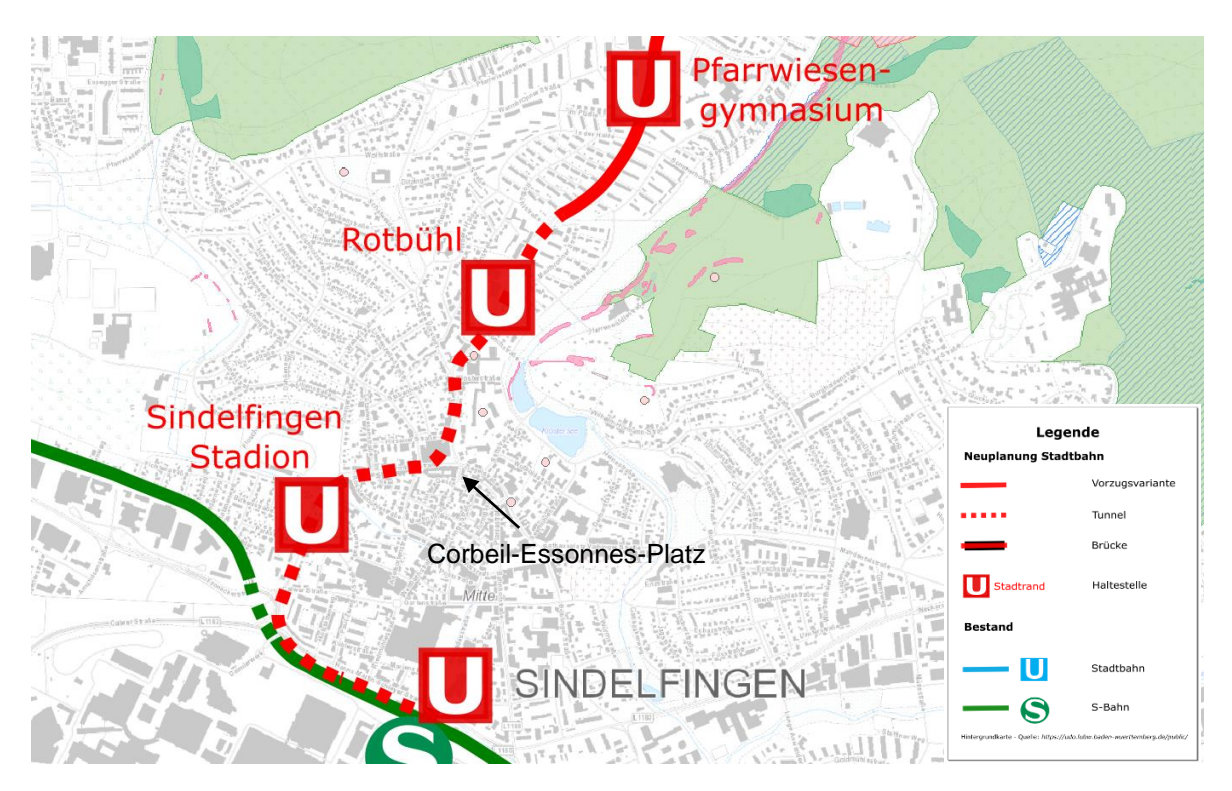

*Abbildung 13: Ausschnitt südlicher Abschnitt - Streckenast Sindelfingen Bf - Eichholz; Hintergrundbild © OpenStreetMap-Mitwirkende*

<span id="page-19-0"></span>Die Strecke folgt oberirdisch weiter dem Verlauf der Leonberger Straße. Hinter der Kreuzung mit der Sommerhofenstraße verläuft die Trasse westlich entlang der Leonberger Straße, um in die Friedrich-Ebert-Straße zu münden. Dieser folgt sie gen Westen – aufgrund der baulichen Gegebenheiten zunächst nördlich, dann südlich – bis sie kurz vor der Bebauung von Eichholz endet. Dabei ist zu beachten, dass die Trasse entlang der Friedrich-Ebert-Straße am Rande eines Landschaftsschutzgebietes verläuft und die Endhaltestelle ebenfalls in einem solchen liegt. Der nördlich der Friedrich-Ebert-Straße gelegene Teil des Landschaftsschutzgebietes ist zudem ein FFH-Gebiet, weshalb im Bereich der Friedrich-Ebert-Straße mit beengten Platzverhältnissen zu rechnen ist.

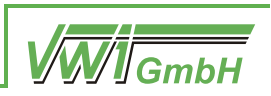

<span id="page-20-0"></span>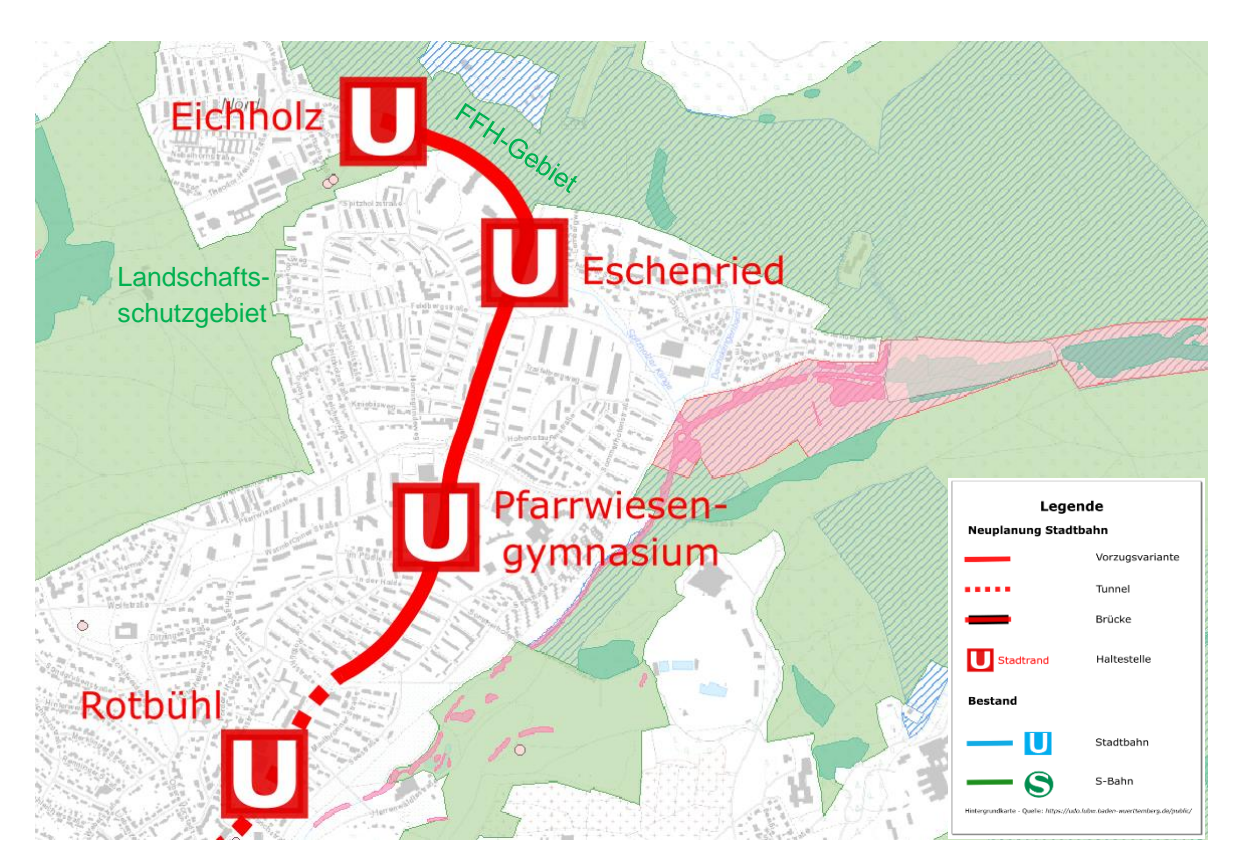

*Abbildung 14: Ausschnitt nördlicher Abschnitt - Streckenast Sindelfingen Bf - Eichholz; Hintergrundbild © OpenStreetMap-Mitwirkende*

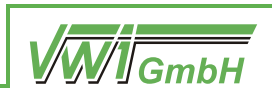

<span id="page-21-1"></span>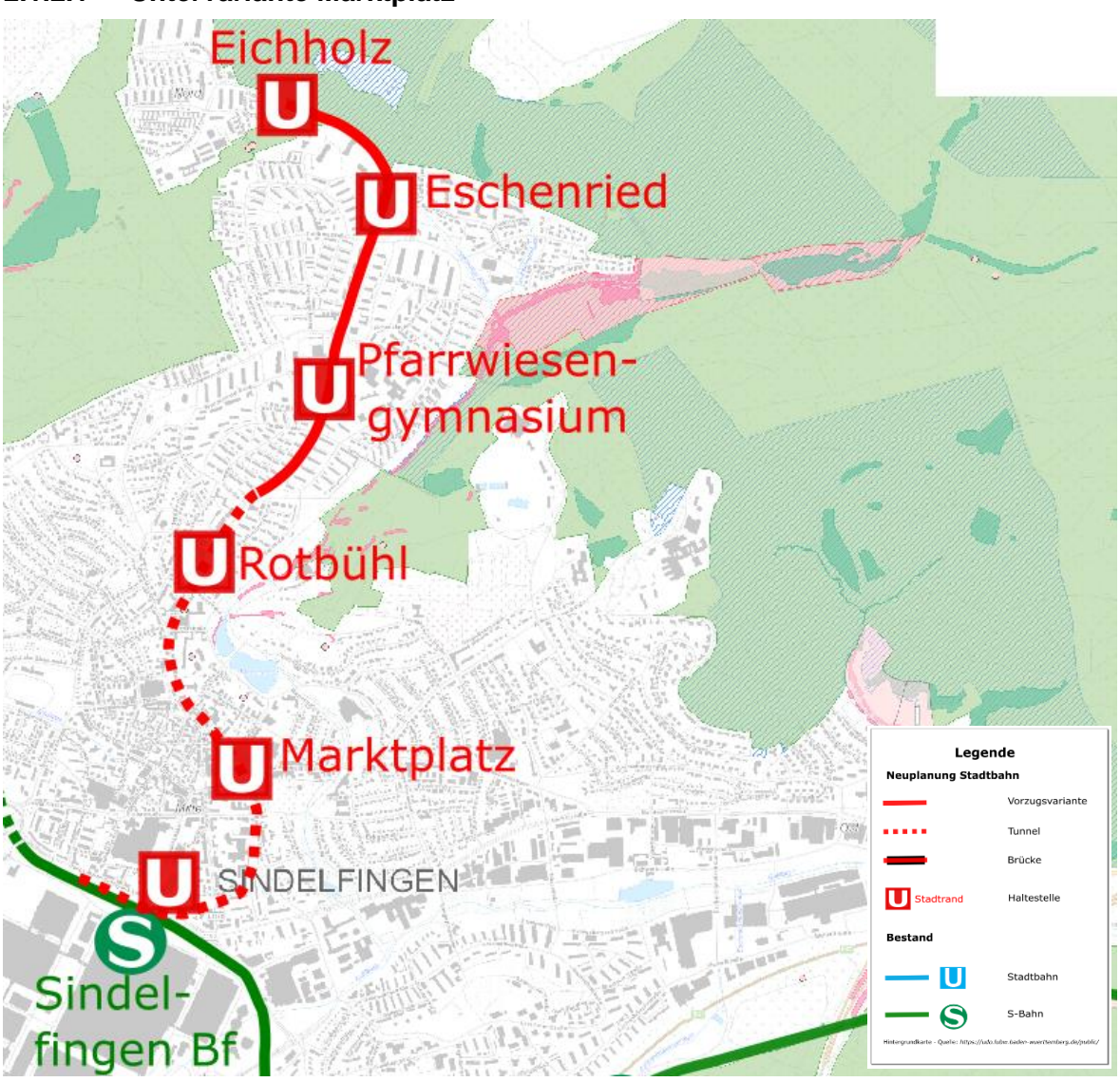

<span id="page-21-0"></span>*Abbildung 15: Gesamtansicht Untervariante - Abschnitt - Streckenast Sindelfingen Bf – Eichholz; Hintergrundbild © OpenStreetMap-Mitwirkende*

Um die in Kapitel [3.1.3](#page-33-1) dargestellte Betriebsvariante Si3 effizient zu ermöglichen ist eine Ausfädelung aus dem Bahnhof Sindelfingen gen Osten notwendig. Diese führt zunächst unterhalb der Hanns-Martin-Schleyer-Straße, unterquert unter anderem das Gelände der Volkshochschule sowie des Stiftsgymnasiums und folgt dann dem Verlauf der Böblinger Straße sowie der Ziegelstraße. Auf Höhe des Corbeil-Essonnes-Platzes biegt die Trasse in die Obere Vorstadt gen Norden ab. Der anschließende Trassenverlauf ist mit dem in Kapitel [2.1.2](#page-18-1) dargestellten identisch.

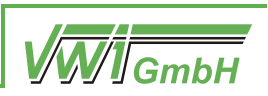

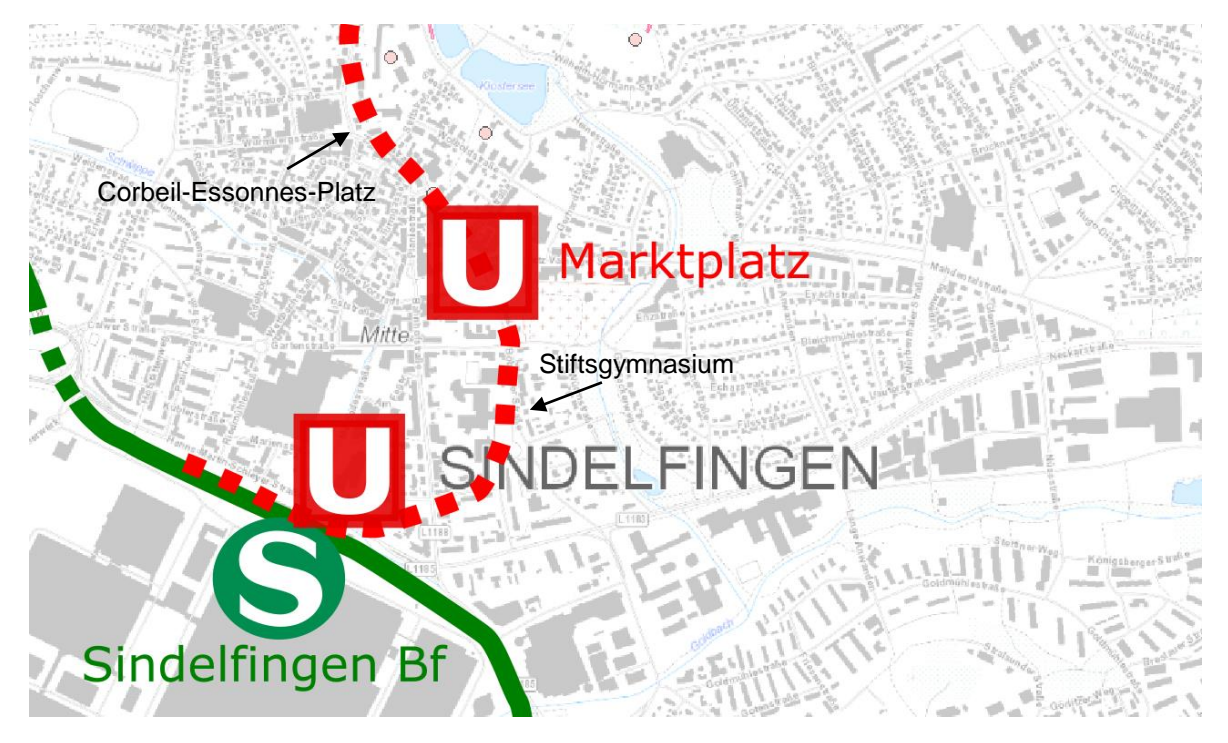

*Abbildung 16: Detailansicht Untervariante - Abschnitt - Streckenast Sindelfingen Bf – Eichholz; Hintergrundbild © OpenStreetMap-Mitwirkende*

#### Entwicklungs SINDELFINGEN zentrum П Sindel fingen Bf Flugfeld Goldberg **Nord** Daimler Süd Legende Stadthahn Vorzuc Tunnel Brücke Stadtrand **Haltestell Böblingen** IJ Stadtbahn Hulb **BÖBLINGEN**  $\bullet$ S-Bahn

#### <span id="page-22-2"></span><span id="page-22-0"></span>**2.1.3 Streckenast Sindelfingen Bf – Böblingen Bf**

<span id="page-22-1"></span>*Abbildung 17: Streckenast Sindelfingen Bf - Böblingen Bf; Hintergrundbild © OpenStreetMap-Mitwirkende*

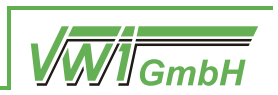

Nach Verlassen der unterirdisch liegenden Haltestelle Sindelfingen Bahnhof wird die Trasse auf dem Daimler-Gelände oberirdisch zunächst auf aufgeständerten Gleisen geführt und verläuft dann auf dem Werksgelände auf besonderem Bahnkörper. Zur Einhaltung der mindestens notwendigen Trassierungsparameter und um eine geeignete Infrastruktur zu schaffen, die eine einfache Kontrolle der Zugangsberechtigung der ein- und aussteigenden Personen ermöglicht, wird die Trasse auf Höhe des Entwicklungszentrums erneut aufgeständert. Danach verläuft sie auf der bestehenden Werksstraße auf einem besonderen Bahnkörper in Straßenmittellage bis sie vor Gebäude 40 gen Süd-Osten abbiegt und sowohl die Daimler-Teststrecke als auch die A81 mittels einer Brücke überquert und das Flugfeldgelände erreicht.

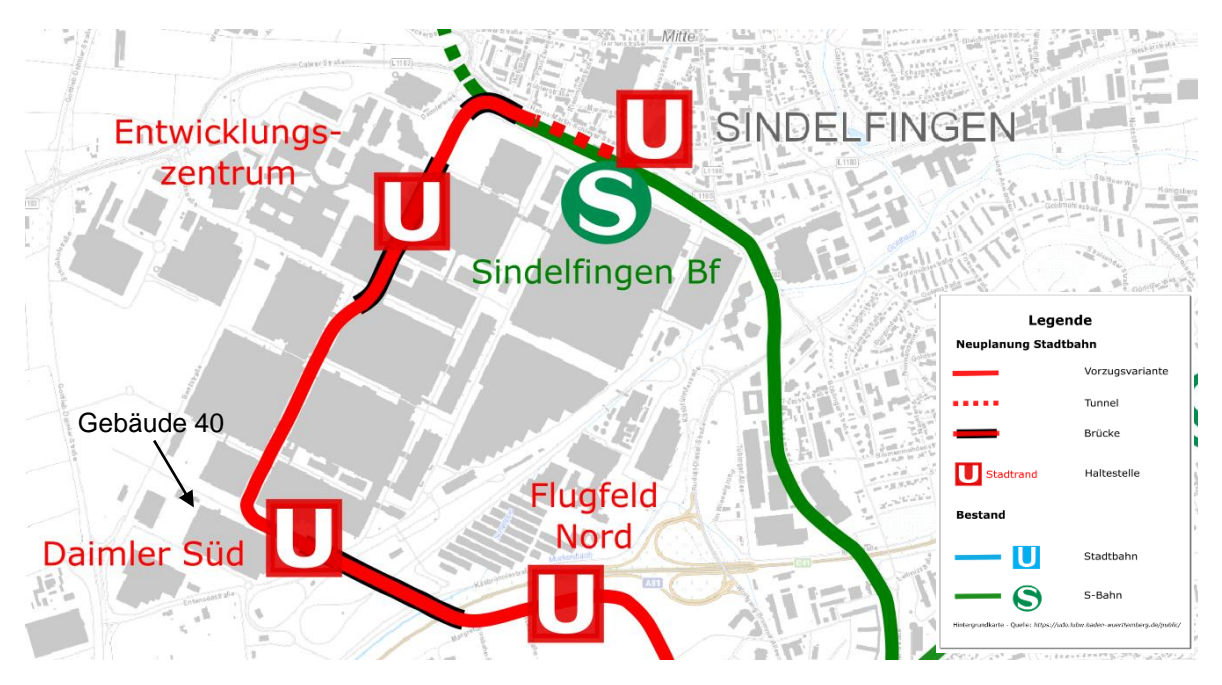

*Abbildung 18: Ausschnitt Daimler - Streckenast Sindelfingen Bf - Böblingen Bf; Hintergrundbild © OpenStreet-Map-Mitwirkende*

<span id="page-23-0"></span>Am nördlichen Rand des Flugfelds verläuft die neue Trasse entlang der Thea-Rasche-Straße auf einem besonderen Bahnkörper. Daraufhin führt sie über ein bislang noch unbebautes Gebiet, den sogenannten "Campus", auf welchem derzeit die Autobahn-Auffahrt der AS Böblingen zur A81 liegt. Diese soll jedoch im Rahmen des Ausbaus der Autobahn zwischen der AS Sindelfingen-Ost und der AS Böblingen-Hulb zurückgebaut und rekultiviert werden. Eine neue Auffahrt ist zwischen den Flugfeld-Grundstücken "Am Wall" und "Campus" geplant und muss von der neuen Stadtbahntrasse überquert werden, siehe dazu [Ab](#page-24-0)[bildung 19.](#page-24-0) Nach Querung der Flugfeld-Allee verläuft die neue Trasse östlich entlang des Langen Sees, über den Hanns-Klemm-Platz und endet in der Bahnhofspassage am Böblinger Bahnhof. Um den Fahrgästen einen ebenerdigen Einstieg zu ermöglichen und den Bau eines Hochbahnsteigs zu vermeiden, können die Gleise in der Endhaltestelle abgesenkt werden. Im Böblinger Bahnhof bestehen Umsteigemöglichkeiten zur S-Bahn.

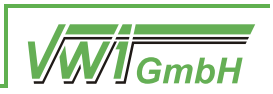

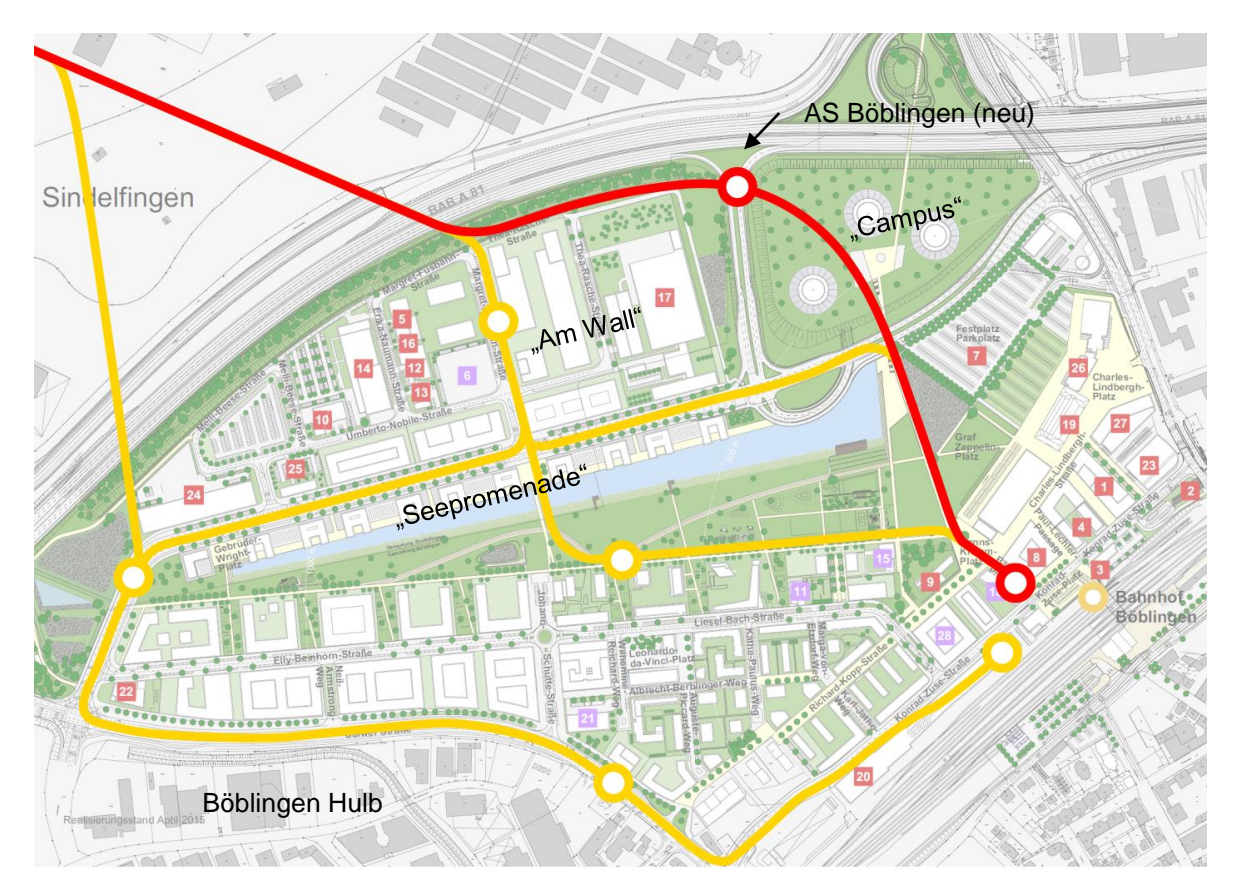

<span id="page-24-0"></span>*Abbildung 19: Ausschnitt Flugfeld - Streckenast Sindelfingen Bf - Böblingen Bf; Hintergrundbild Zweckverband Flugfeld*

Im Rahmen des Projektes wurden verschiedene Trassenverläufe erarbeitet, wobei jede mit spezifischen Vor- und Nachteilen einhergeht. So ermöglicht beispielsweise die Westumfahrung des Flugfeldes eine größere Erschließungswirkung für das angrenzende Gewerbegebiet Böblingen Hulb, was jedoch mit einer deutlichen Fahrzeiterhöhung verbunden ist. Die Variante über den Langen See erschließt insbesondere die Grundstücke "Am Wall" und "Seepromenade". Dabei verläuft sie jedoch zwischen einem Kindergarten und dem an den Kindergarten angrenzenden Spielplatz, was der städtebaulichen Prämisse der verkehrsberuhigten "Grünen Mitte" widerspricht. Als Grundlage für die Berechnungen der verkehrlichen Wirkungen wurde im Rahmen der vorliegenden Potenzialuntersuchung die östliche Umfahrung des Flugfelds gewählt. In einer vertieften Untersuchung sollten jedoch weitere Varianten in einem Abwägungsprozess geprüft werden.

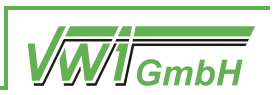

### **2.2 Korridor Leonberg**

Der Korridor Leonberg wurde in drei Untersuchungsräume unterteilt. So wird der Zulauf auf Leonberg von Gerlingen bzw. Ditzingen sowie ein Trassenverlauf innerhalb Leonbergs betrachtet. [Abbildung 20Abbildung 9](#page-25-0) zeigt eine Übersicht der drei Planungsräume.

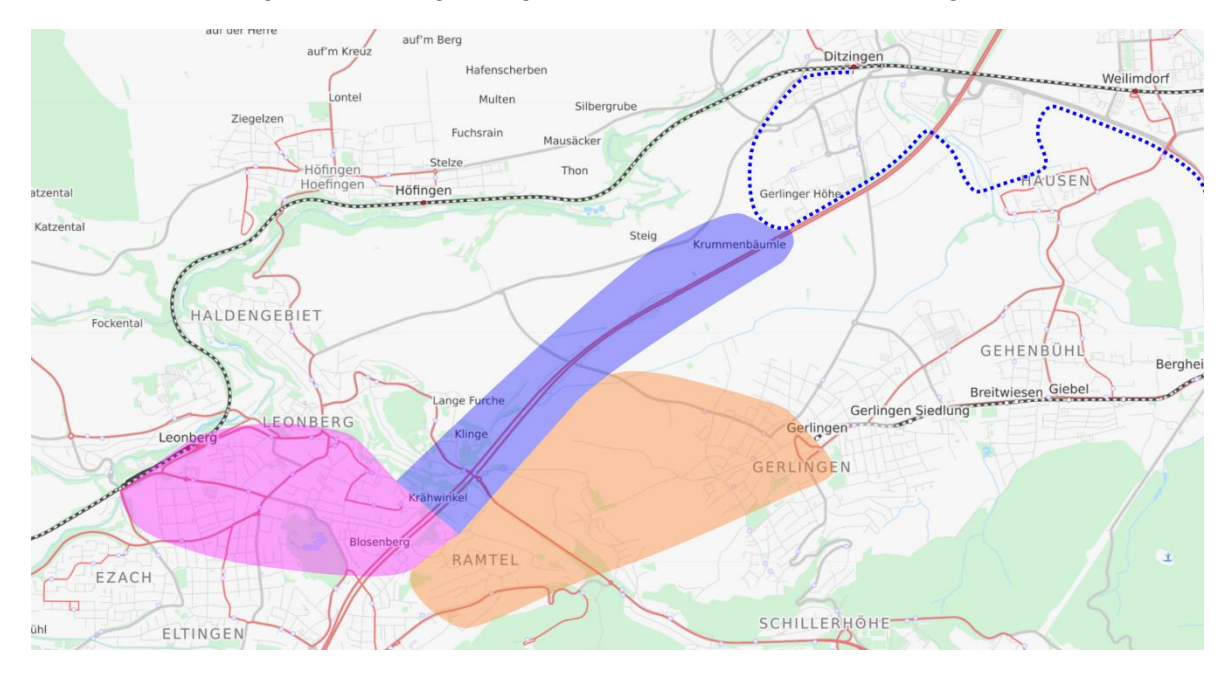

*Abbildung 20: Untersuchungsraum Korridor Leonberg; Hintergrundbild © OpenStreetMap-Mitwirkende*

### <span id="page-25-2"></span><span id="page-25-0"></span>**2.2.1 Variante Ld1 Ditzingen – Leonberg via Marktplatztunnel**

Die neue Trasse führt vom Industriegebiet Ditzingen Süd entlang der A8, bevor sie diese in westlicher Richtung verlässt und anschließend der B295 folgt und dabei stark ansteigt. Dabei verläuft sie abschnittsweise am Rand eines Landschaftsschutzgebiets.

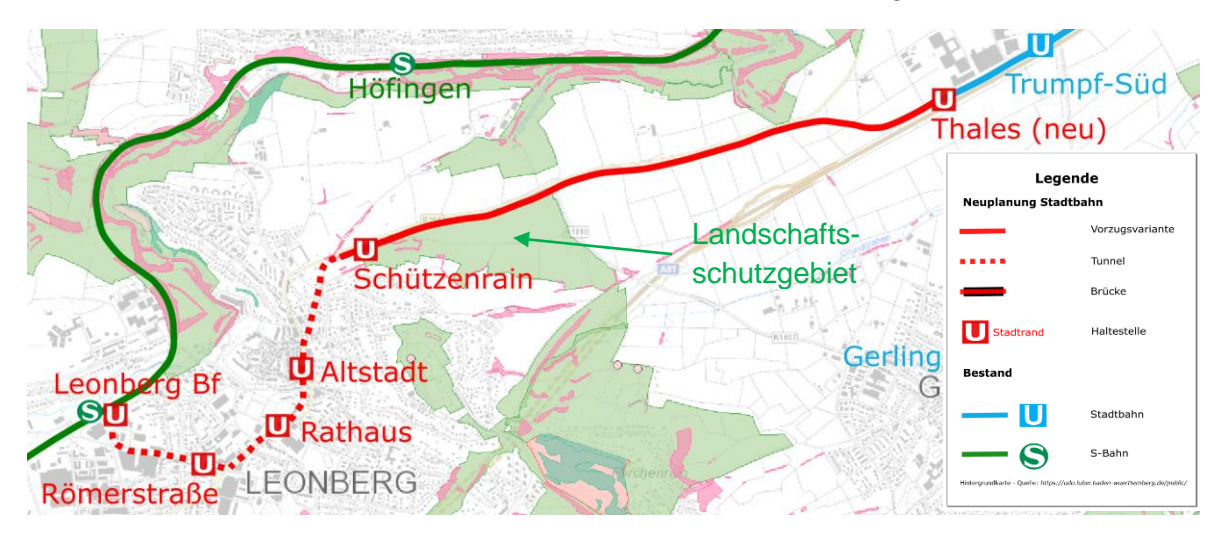

<span id="page-25-1"></span>*Abbildung 21: Streckenast Ld1 Ditzingen – Leonberg via Marktplatztunnel; Hintergrundbild © OpenStreetMap-Mitwirkende*

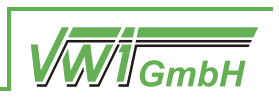

Nach der Haltestelle Schützenrain taucht die Strecke in einen bergmännischen Tunnel ab und unterquert so die Leonberger Altstadt, die durch einen Haltepunkt erschlossen wird. Dabei sind bei der Trassenführung mehrere Zwangspunkte durch bestehende Kavernenbauwerke gegeben. Der Tunnel befindet sich in geologisch herausforderndem Terrain, das beispielsweise durch Anhydrid geprägt ist. Ab dem Bereich der Haltestelle Rathaus kann der Tunnel voraussichtlich in offener Bauweise unter der B295 und folgend unter der Römerstraße errichtet werden. Durch die Haltestelle Römerstraße wird das "Leo-Center" erschlossen. Die Trasse endet am Bahnhof Leonberg, weiterhin in Tunnellage, neben dem Parkhaus Bahnhof. Von dort bestehen Umsteigemöglichkeiten zu den S-Bahn-Linien.

### <span id="page-26-1"></span>**2.2.2 Variante Ld2 Ditzingen – Leonberg via Engelbergtunnel**

Die neue Trasse verläuft vom Industriegebiet Ditzingen Süd entlang der A8 in Richtung Süd-Westen. Nach Kreuzung der Leonberger Straße durchquert die Trasse ein Landschaftsschutzgebiet und gewinnt bis zum Eintritt in den alten Engelbergtunnel stark an Höhe. Der Engelbergtunnel ist derzeit verfüllt und das Nordportal nicht mehr zu erkennen. Lediglich die Weströhre des Südportals ist noch begehbar. Dort befindet sich heute eine KZ-Gedenkstätte. Im Rahmen einer Wiedererschließung des Tunnels muss dieser zunächst auf ausreichende Standfestigkeit geprüft werden. Erst wenn diese gegeben ist, kann der Tunnel geräumt und die Gedenkstätte verlegt werden. Es wird davon ausgegangen, dass eine Nutzung des Tunnels somit grundsätzlich möglich ist und die Aufwendungen zur Prüfung, Freilegung und Ausbau nicht nennenswert geringer ausfallen als der Neubau einer Tunnelröhre. Auf Höhe der heutigen Gedenkstätte liegt die Haltestelle Engelberg und erschließt damit die umliegenden Wohngebiete.

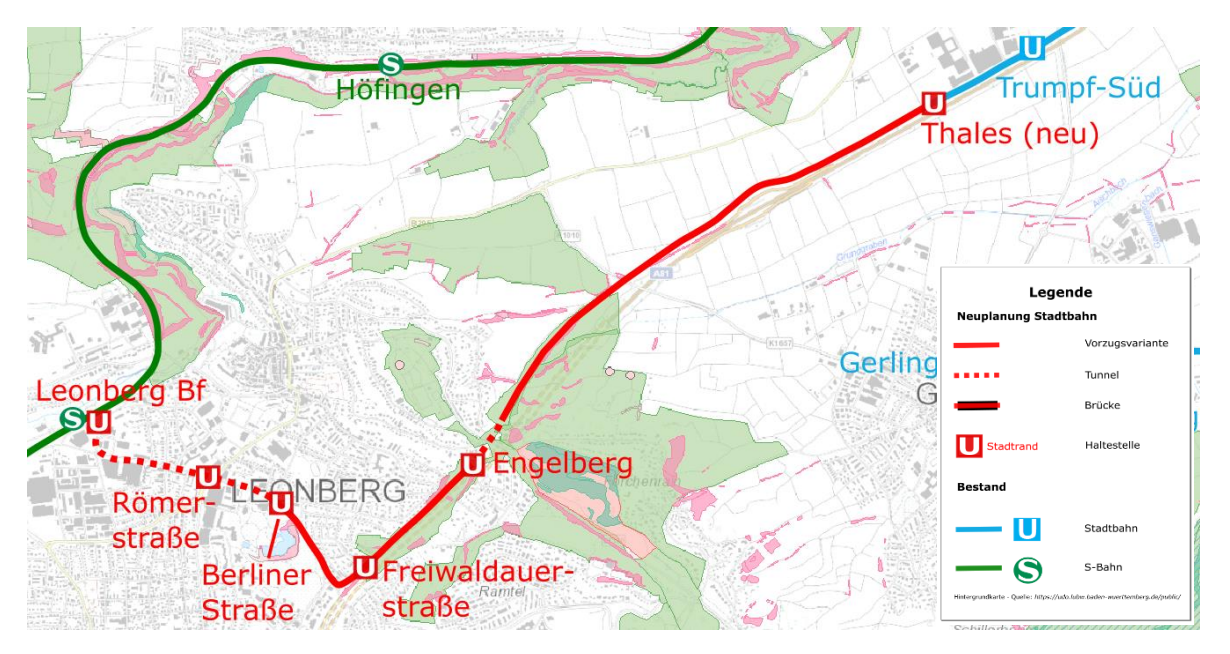

<span id="page-26-0"></span>*Abbildung 22: Streckenast Ld2 Ditzingen – Leonberg via Engelbergtunnel; Hintergrundbild © OpenStreetMap-Mitwirkende*

Das Landschaftsschutzgebiet erstreckt sich über den gesamten ehemaligen Autobahn-Korridor, auf welchem die neue Stadtbahn-Trasse bis zur Breslauer Straße verläuft. Sie folgt dieser sowie der Berliner Straße in Richtung Leonberger Stadtpark. Durch die Haltestelle

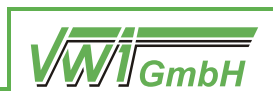

Freiwaldauer Straße werden Teile des Gewerbegebiets und der Wohngebiete in Ramtel erschlossen. Aufgrund der Wohnbebauung nördlich der Berliner Straße verläuft die Trasse südlich der Straße, wenngleich das in Richtung des Parksees abfallende Gelände für Zwangspunkte sorgt. Durch die zunehmend enge Bebauung entlang der Berliner- bzw. Römerstraße, ist eine unterirdische Trassenführung unumgänglich. Dabei geht die Trasse zwischen dem Stadtpark und der Stadthalle in einen unterirdischen Verlauf über, wobei der Tunnel entlang der Römerstraße bis zum Leonberger Bahnhof voraussichtlich in offener Bauweise errichtet werden kann. Ab der Haltestelle Römerstraße entspricht der Verlauf der Trasse dem in Kapitel [2.2.1](#page-25-2) dargestellten Verlauf.

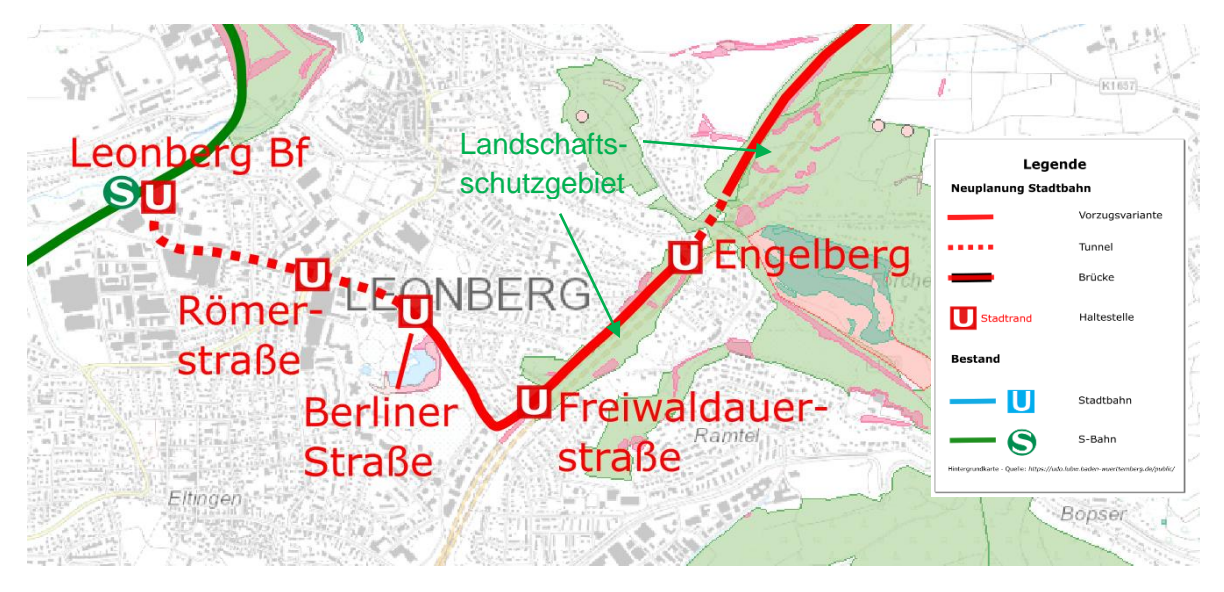

*Abbildung 23: Ausschnitt - Streckenast Ld2 Ditzingen – Leonberg via Engelbergtunnel; Hintergrundbild © OpenStreetMap-Mitwirkende*

### <span id="page-27-1"></span><span id="page-27-0"></span>**2.2.3 Variante Lg1 Gerlingen – Leonberg via Gerlinger Höhe**

Die neue Trasse verlässt die bestehende Haltestelle Gerlingen unterirdisch in Richtung Süd-Westen und erschließt dabei den südlichen Bereich Gerlingens, in welchem unter anderem die Realschule, das Robert-Bosch-Gymnasium und die Pestalozzi-Schule liegen. Südlich dieses Schulgeländes geht die Trasse in einen oberirdischen Verlauf über und gewinnt in Richtung Gerlinger Heide gen Westen stark an Höhe. Aufgrund der Höhenlagen und der engen Bebauung nördlich der Gerlinger Heide ist ein weiterer kurzer Tunnel nötig, dessen Verlauf dem Sommerrain gen Westen folgt und der hinter der Engelbergstraße endet.

Die Trasse quert das Landschaftsschutzgebiet Gerlinger Heide, kreuzt die Stuttgarter Straße und schwenkt dann gen Süden. Nach Kreuzung des August-Lämmle-Wegs folgt sie weiter dem Landschaftsschutzgebiet bis sie über den Heckenweg auf die ehemalige Autobahn-Trasse trifft, wobei durch die Haltestelle Heckenweg die nördlich und südlich liegenden Wohngebiete gut erschlossen werden. Dabei führt die Wohnbebauung entlang der Heckenstraße zu Zwangspunkten der neuen Trasse. Der weitere Verlauf entlang der Breslauer sowie der Berliner Straße in Richtung Leonberger Bahnhof entspricht dem in Kapitel [2.2.2](#page-26-1) dargestellten Verlauf der neuen Stadtbahn-Trasse.

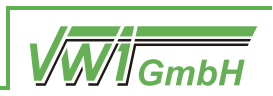

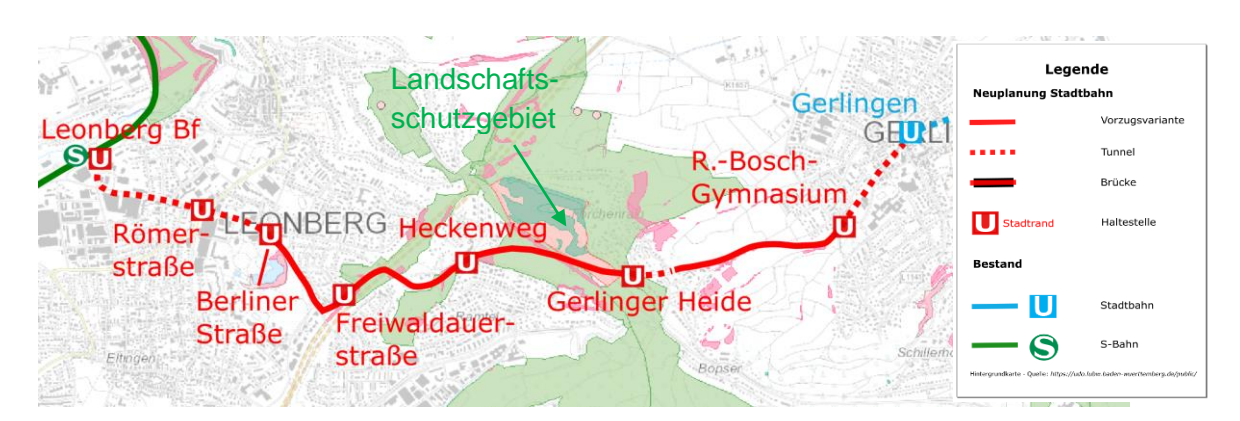

<span id="page-28-0"></span>*Abbildung 24: Streckenast Lg1 Gerlingen – Leonberg via Gerlinger Höhe; Hintergrundbild © OpenStreetMap-Mitwirkende*

### <span id="page-28-2"></span>**2.2.4 Variante Lg2 Gerlingen – Leonberg via Ramtel**

Die Trasse verlässt die Haltestelle Gerlingen unterirdisch in Richtung Süd-Westen und erschließt dabei den südlichen Bereich Gerlingens, in welchem unter anderem die Realschule, das Robert-Bosch-Gymnasium und die Pestalozzi-Schule liegen. Südlich dieses Schulgeländes geht die Trasse in einen oberirdischen Verlauf über. Im Unterschied zu Variante Lg1 (vgl. Kapitel [2.2.3\)](#page-27-1) verläuft sie dann gen Süden und steigt – bis sie auf die Stuttgarter Straße trifft – stark an.

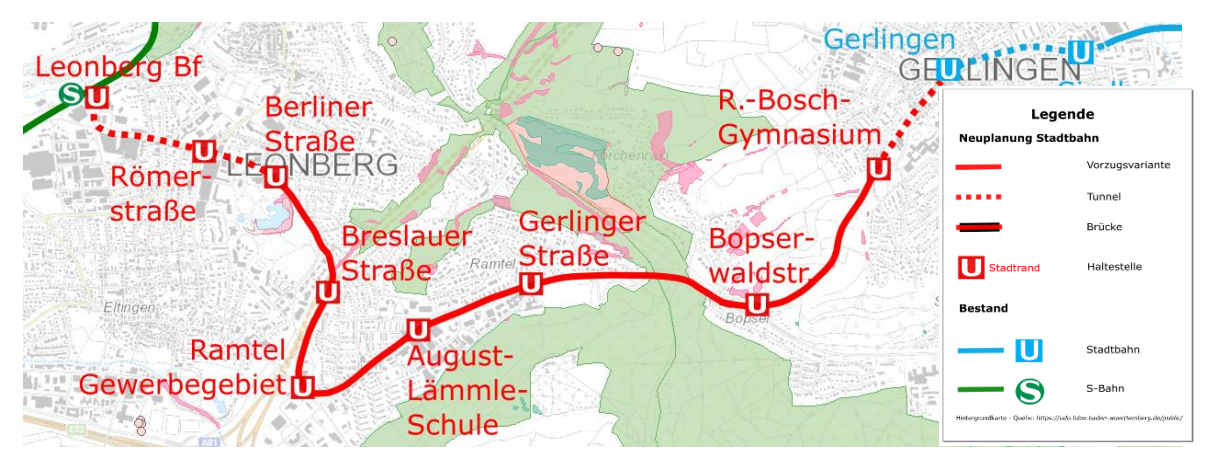

<span id="page-28-1"></span>*Abbildung 25: Streckenast Lg2 Gerlingen – Leonberg via Ramtel; Hintergrundbild © OpenStreet-Map-Mitwirkende*

Vor der Kreuzung der Stuttgarter Straße und der Füllerstraße biegt die Trasse gen Westen ab, um dem Verlauf der Neuen Ramtelstraße zu folgen. Aufgrund der Industriebebauung, welche zumeist mit Parkplätzen an die Straße grenzt, ist eine Trassenführung südlich entlang der Neuen Ramtelstraße auf einem besonderen Bahnkörper möglich. Im Gewerbegebiet Ramtel biegt die Trasse in die Glemseckstraße in nordwestlicher Richtung ab, um dann gen Norden auf der ehemaligen Autobahn-Trasse bis zur Breslauer Straße zu verlaufen. Durch die Haltestelle Ramtel Gewerbegebiet wird dieses sowie die im Norden und Osten der Haltestelle liegenden Wohngebiete gut erschlossen. Die Variante folgt der ehemaligen Autobahn-Trasse, bis sie auf die Berliner Straße trifft, wobei der weitere Verlauf mit dem in Kapitel [2.2.3](#page-27-1) dargestellten Verlauf identisch ist.

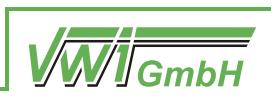

# **3 Verkehrliche Rechnungen**

### **3.1 Korridor Sindelfingen/Böblingen**

### **3.1.1 Si1 Eiermann-Campus – Sindelfingen Bf – Böblingen Bf**

In Variante Si1 wird die Linie U1 vom Eiermann-Campus im 10'-Takt in Doppeltraktion über Sindelfingen nach Böblingen geführt. Dazu werden die Infrastrukturbausteine *[Streckenast](#page-15-1)  [Eiermann-Campus –](#page-15-1) Sindelfingen Bf* und *[Streckenast Sindelfingen Bf –](#page-22-2) Böblingen Bf* verwendet.

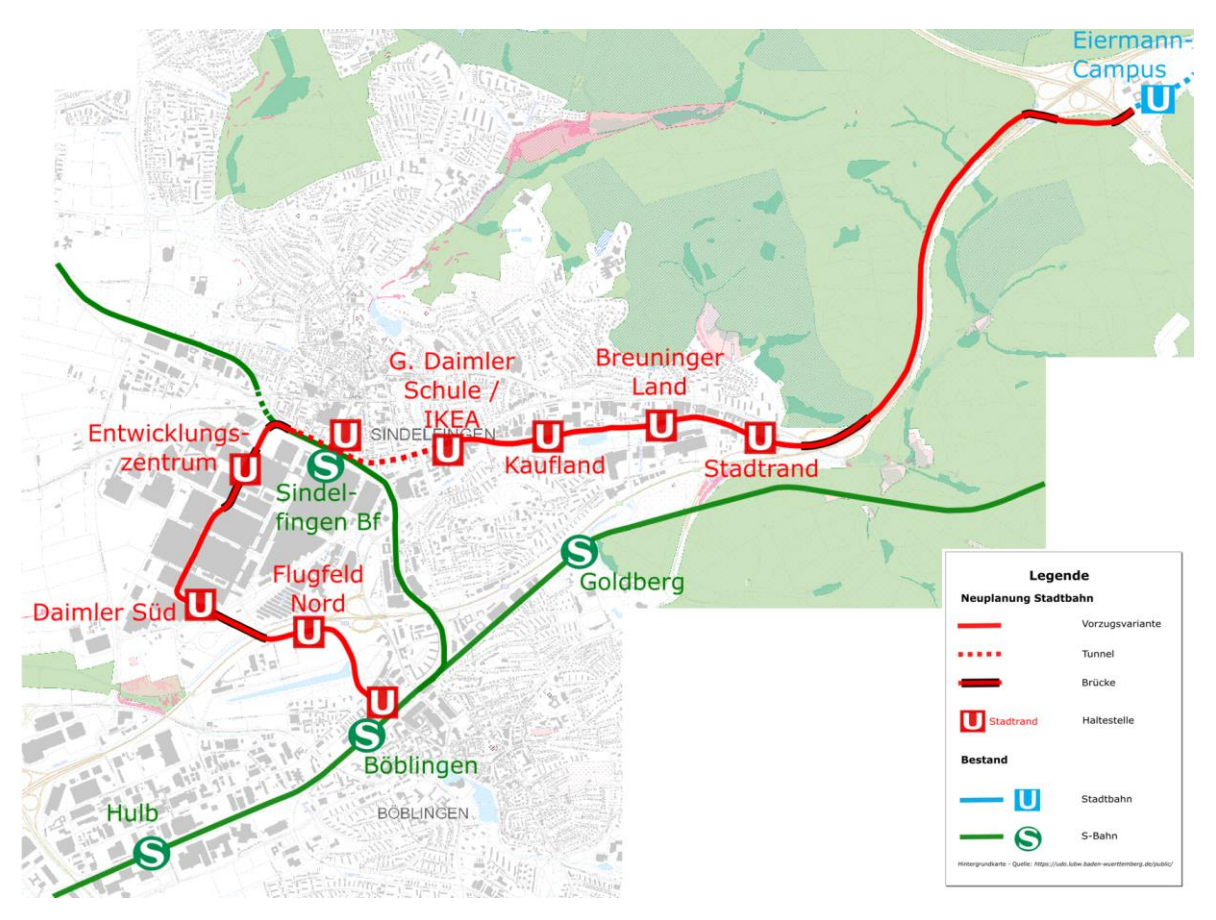

<span id="page-29-0"></span>*Abbildung 26: Si1 Linienübersicht; Hintergrundbild © OpenStreetMap-Mitwirkende*

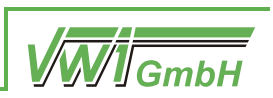

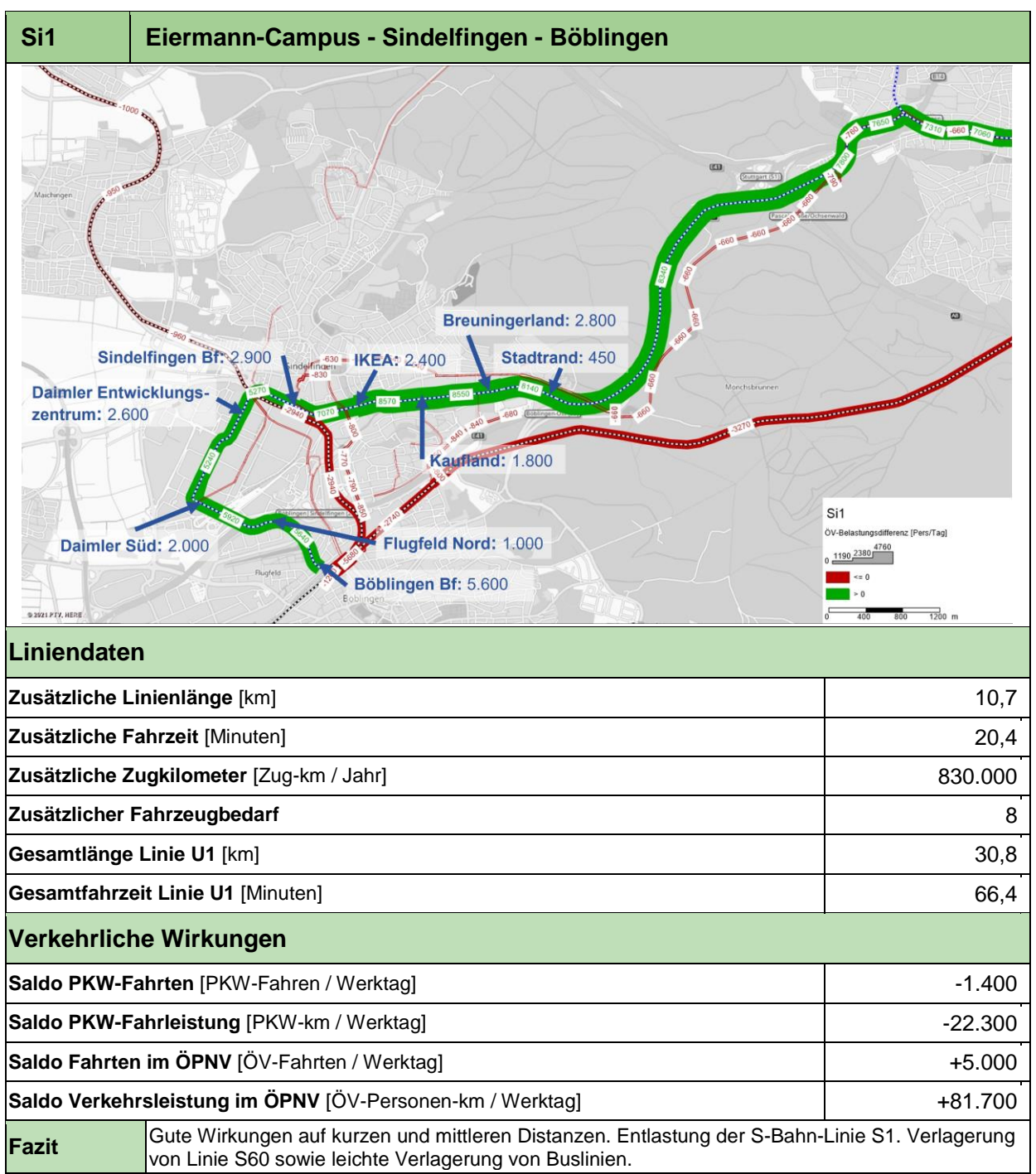

In der Abbildung der Ergebnisübersicht sind folgende Informationen enthalten (dies gilt auch für die Ergebnisübersichten der anderen Varianten):

- Grün: Zunahme von Fahrgästen (Personen pro Werktag)
- Rot: Abnahme von Fahrgästen (Personen pro Werktag)
- Blau: Ein- und Aussteiger an den neuen Stadtbahn-Haltestellen (Personen pro Werktag)

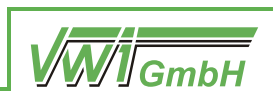

### **3.1.2 Si2 Eiermann-Campus – Sindelfingen Bf – Eichholz**

In Variante Si2 wird die Linie U1 vom Eiermann-Campus im 10'-Takt in Doppeltraktion über Sindelfingen nach Eichholz geführt. Dazu werden die Infrastrukturbausteine *[Streckenast](#page-15-1)  [Eiermann-Campus –](#page-15-1) Sindelfingen Bf* und *[Streckenast Sindelfingen Bf –](#page-18-1) Eichholz* verwendet.

<span id="page-31-0"></span>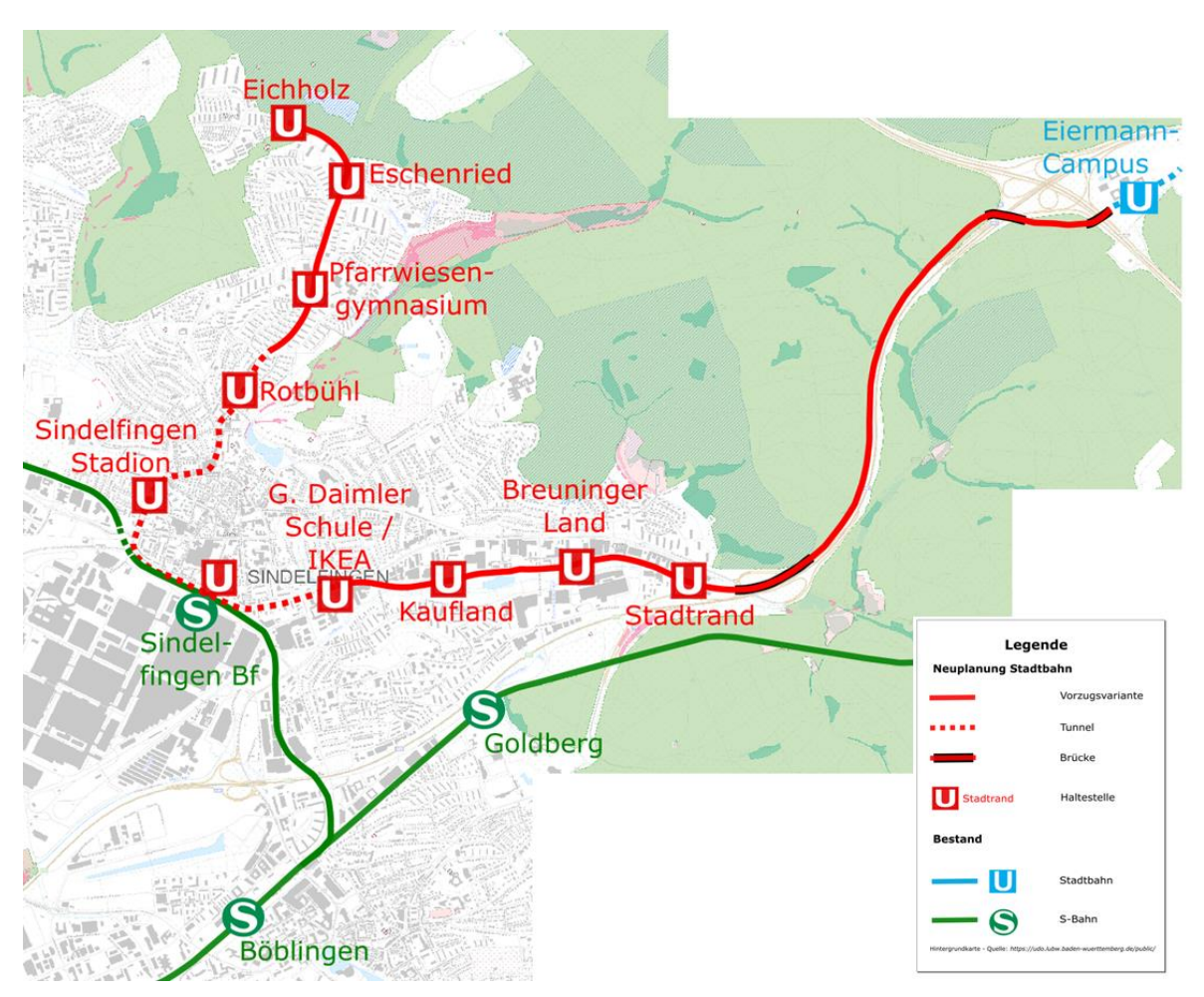

*Abbildung 27: Si2 Linienübersicht; Hintergrundbild © OpenStreetMap-Mitwirkende*

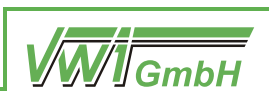

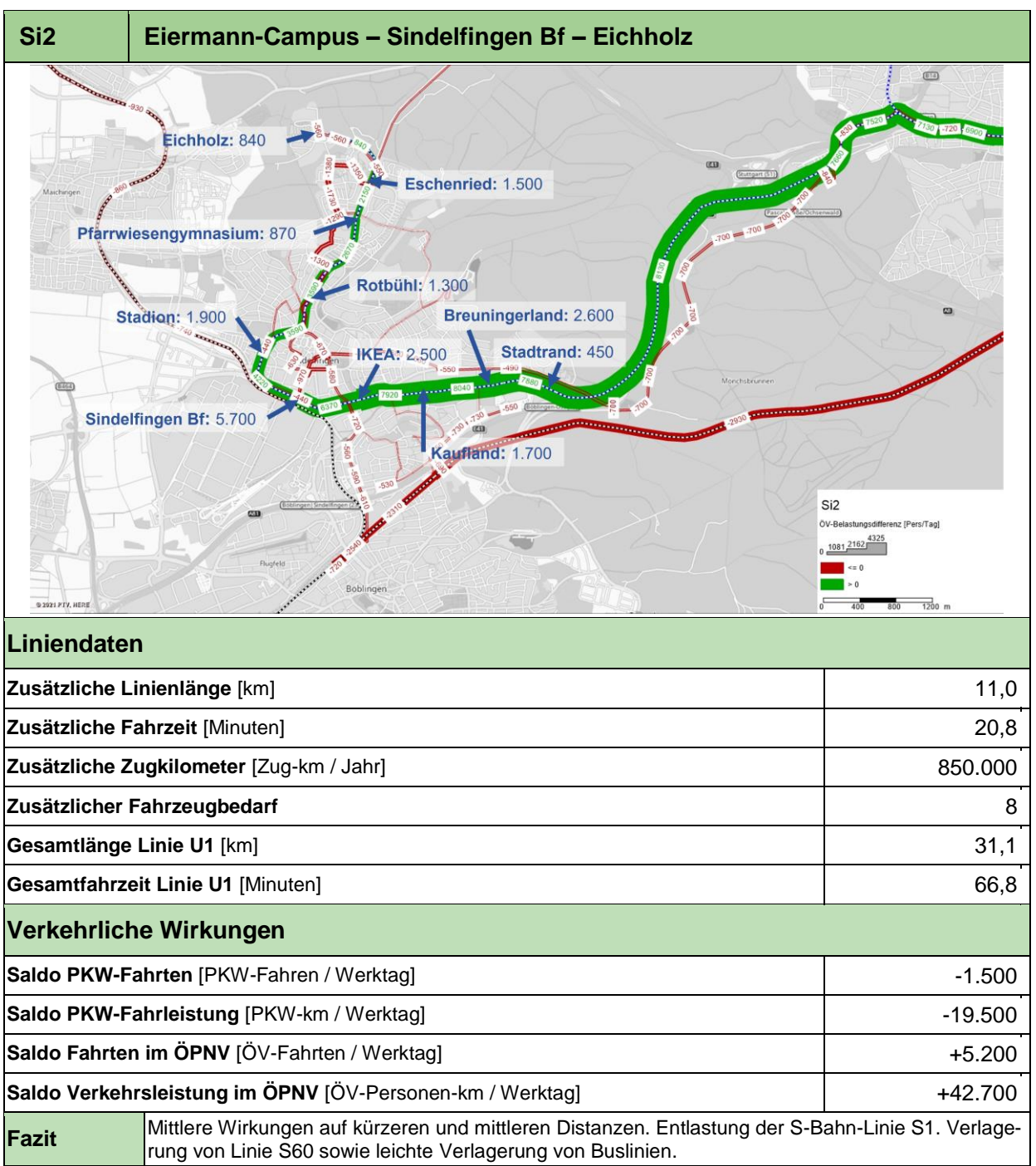

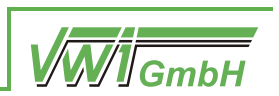

### <span id="page-33-1"></span>**3.1.3 Si3 Eiermann-Campus – Sindelfingen Bf – Böblingen Bf und Böblingen Bf – Sindelfingen Bf – Eichholz**

In Variante Si3 wird die Linie U1 vom Eiermann-Campus im 10'-Takt in Doppeltraktion über Sindelfingen nach Böblingen geführt. Dazu werden die Infrastrukturbauteile *[Streckenast Ei](#page-15-1)[ermann-Campus –](#page-15-1) Sindelfingen Bf* und *[Streckenast Sindelfingen Bf –](#page-22-2) Böblingen Bf* verwendet. Außerdem verkehrt die neue Linie U20 im 10'-Takt in Einzeltraktion von Böblingen Bf nach Eichholz. Dabei werden die Infrastrukturbausteine *[Streckenast Sindelfingen Bf –](#page-22-2) Böb[lingen Bf](#page-22-2)* und *[Streckenast Sindelfingen Bf –](#page-18-1) Eichholz* in der *[Untervariante Marktplat](#page-21-1)* verwendet. Durch die Überlagerung der beiden Linien zwischen Böblingen Bf und Sindelfingen Bf entsteht in diesem Abschnitt ein 5'-Takt.

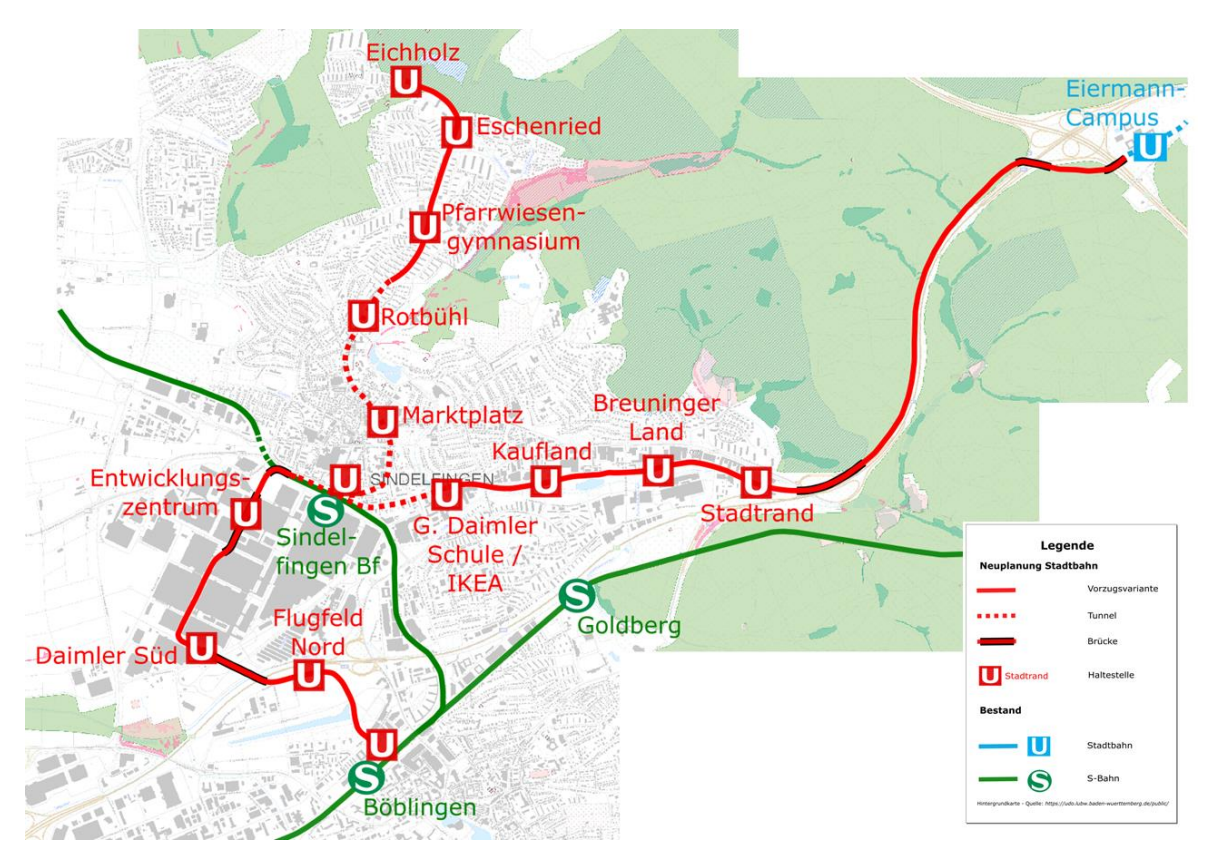

<span id="page-33-0"></span>*Abbildung 28: Si3 Linienübersicht; Hintergrundbild © OpenStreetMap-Mitwirkende*

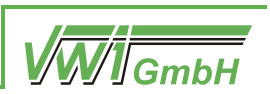

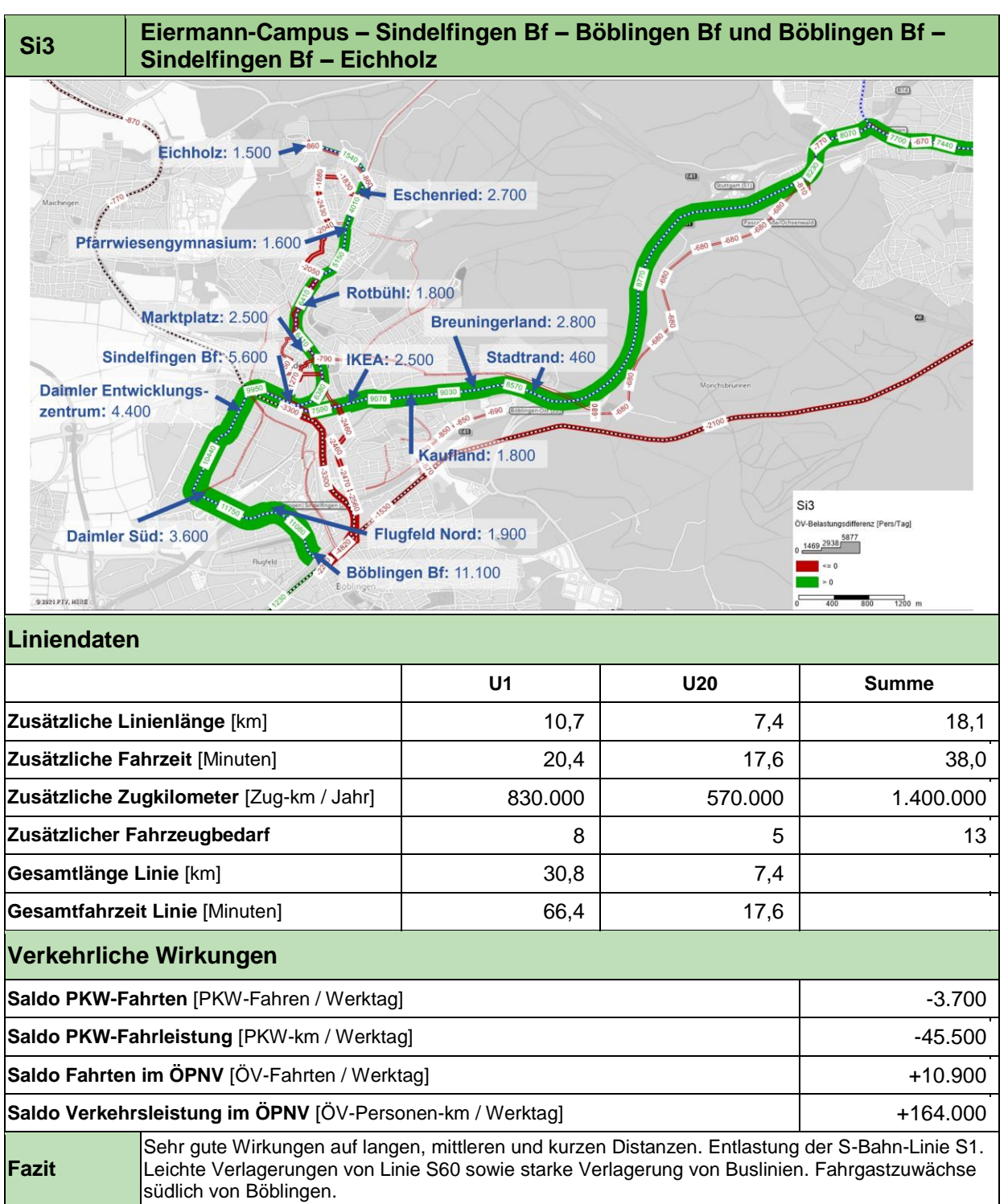

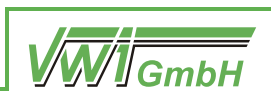

### **3.2 Korridor Leonberg**

### **3.2.1 Variante Ld1 Ditzingen – Leonberg via Marktplatztunnel**

In Variante Ld1 wird die Linie U13 von Ditzingen im 10'-Takt in Einzeltraktion nach Leonberg geführt. Sie verläuft zunächst nördlich des Engelbergs und schwenkt dann gen Süden in Richtung Altstadt. Dabei werden die im Abschnitt [2.2.1](#page-25-2) beschriebenen Infrastrukturbausteine verwendet.

<span id="page-35-0"></span>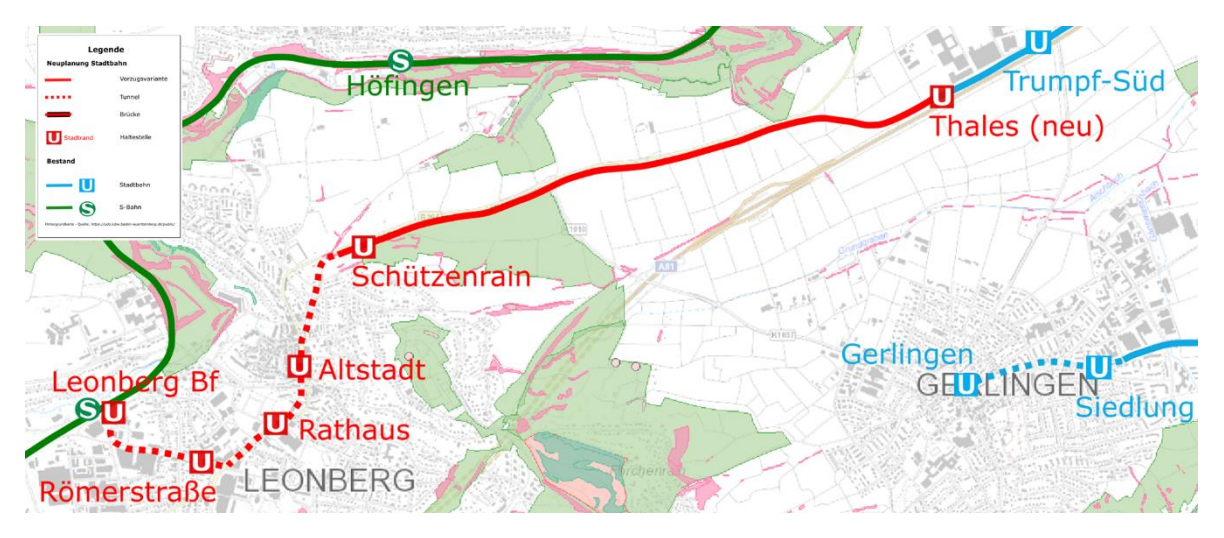

*Abbildung 29: Ld1 Linienübersicht; Hintergrundbild © OpenStreetMap-Mitwirkende*

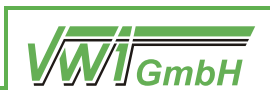

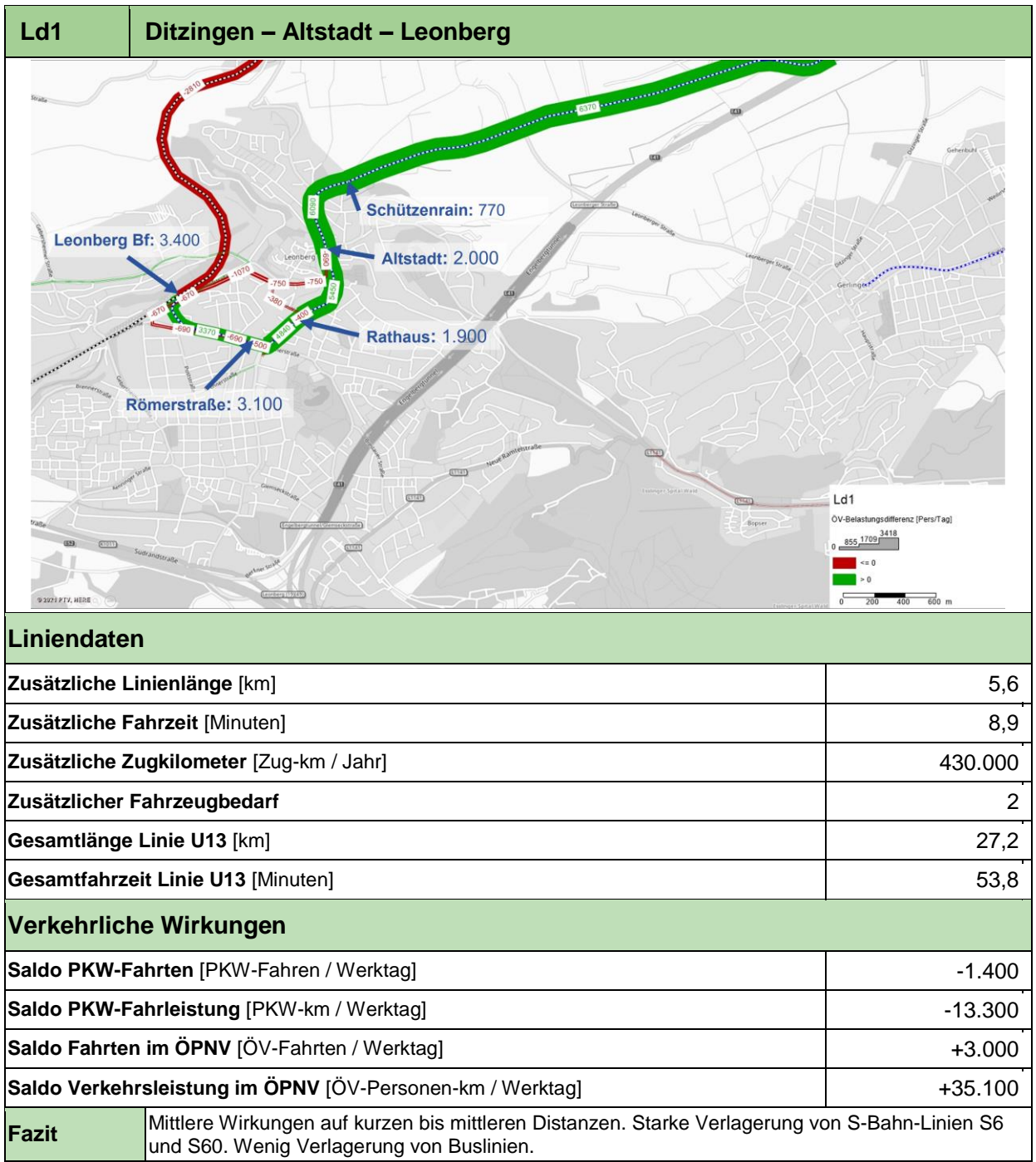

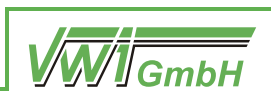

### **3.2.2 Variante Ld2 Ditzingen – Leonberg via Engelbergtunnel**

In Variante Ld2 wird die Linie U13 von Ditzingen im 10'-Takt in Einzeltraktion nach Leonberg geführt. Sie verläuft durch den alten Engelbergtunnel und schwenkt dann gen Norden in Richtung des Stadtzentrums. Dabei werden die im Abschnitt [2.2.2](#page-26-1) beschriebenen Infrastrukturbausteine verwendet.

<span id="page-37-0"></span>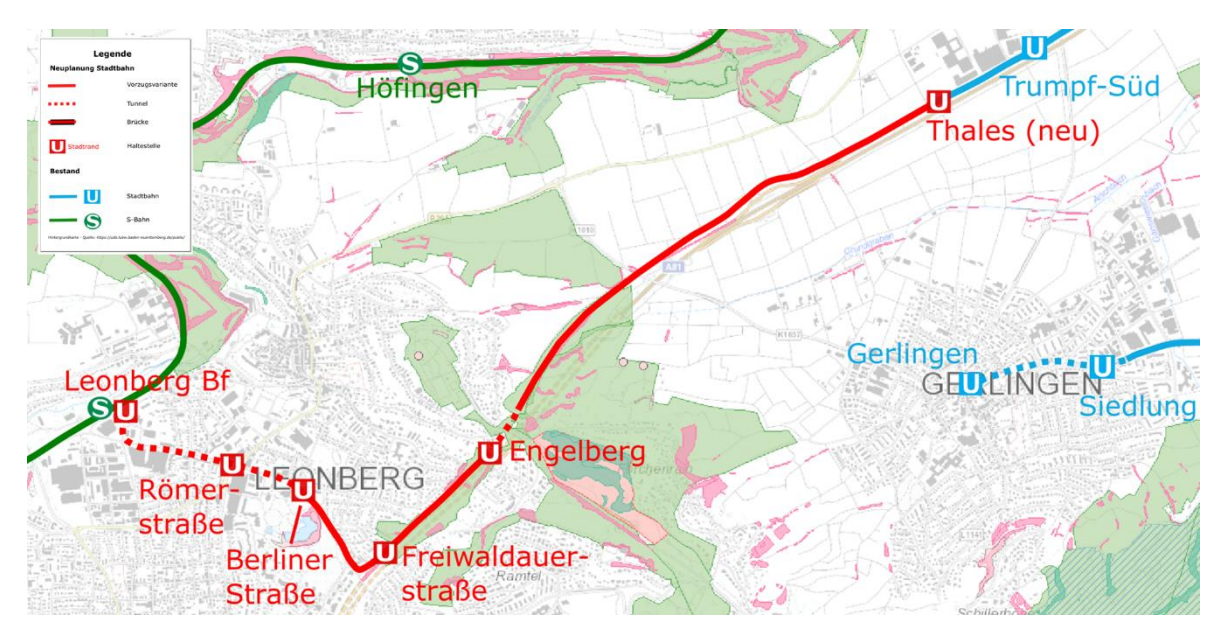

*Abbildung 30: Ld2 Linienübersicht; Hintergrundbild © OpenStreetMap-Mitwirkende*

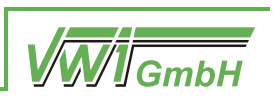

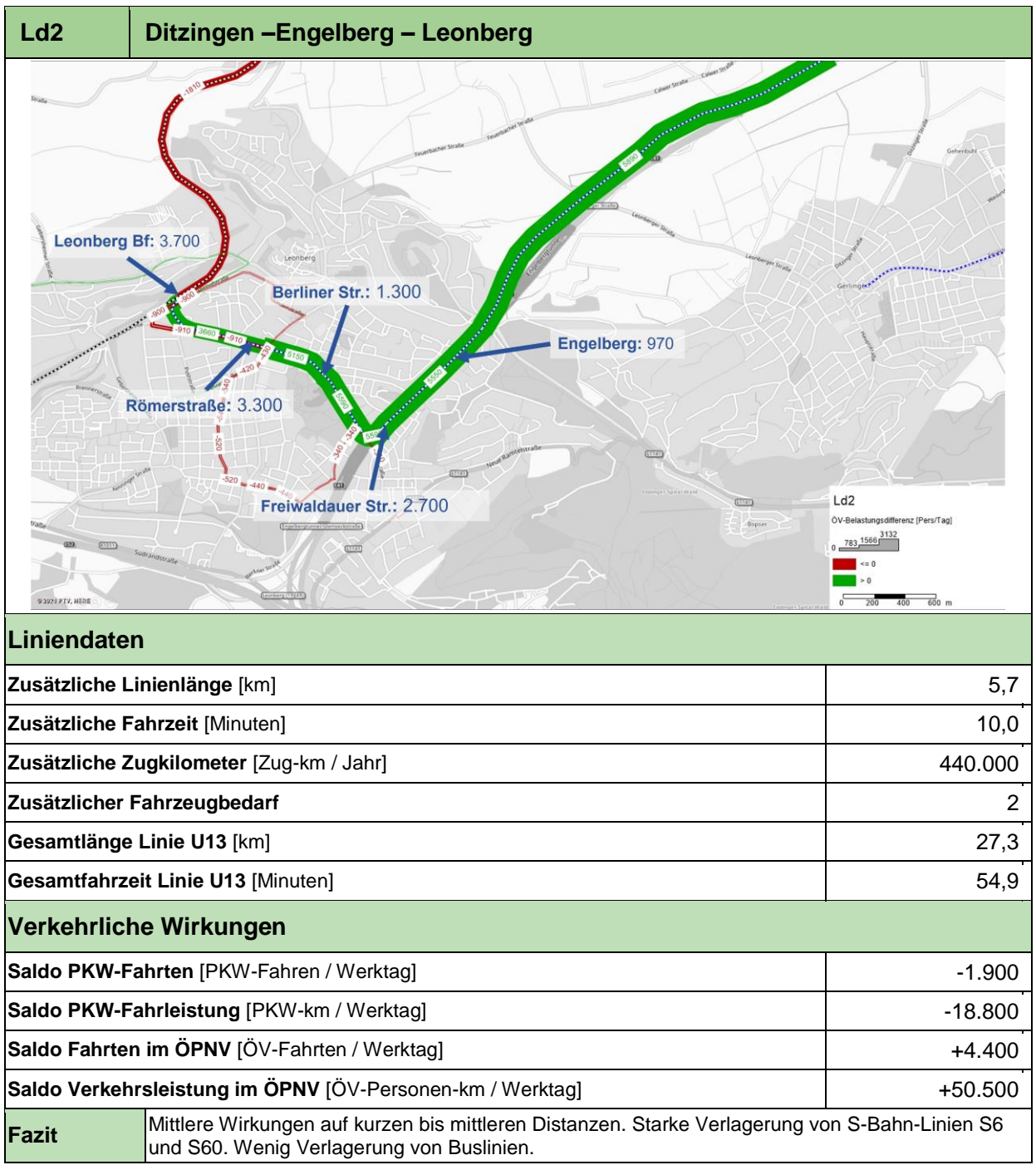

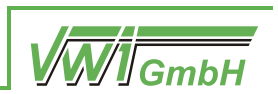

### **3.2.3 Variante Lg1 Gerlingen – Leonberg via Gerlinger Höhe**

In Variante Lg1 wird die Linie U6 von Gerlingen im 10'-Takt in Doppeltraktion über die Gerlinger Heide nach Leonberg geführt. Dabei werden die im Abschnitt [2.2.3](#page-27-1) beschriebenen Infrastrukturbausteine verwendet.

<span id="page-39-0"></span>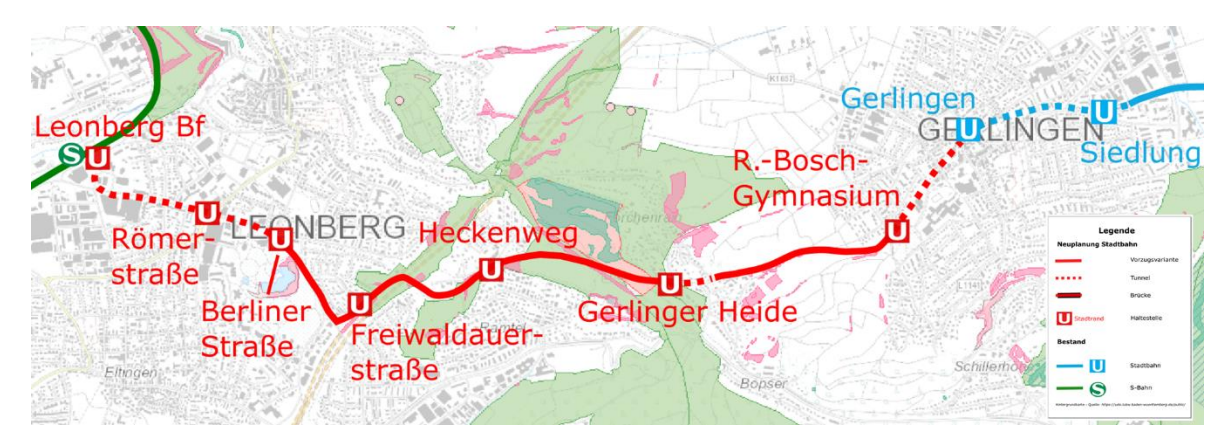

*Abbildung 31: Lg1 Linienübersicht; Hintergrundbild © OpenStreetMap-Mitwirkende*

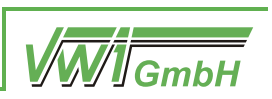

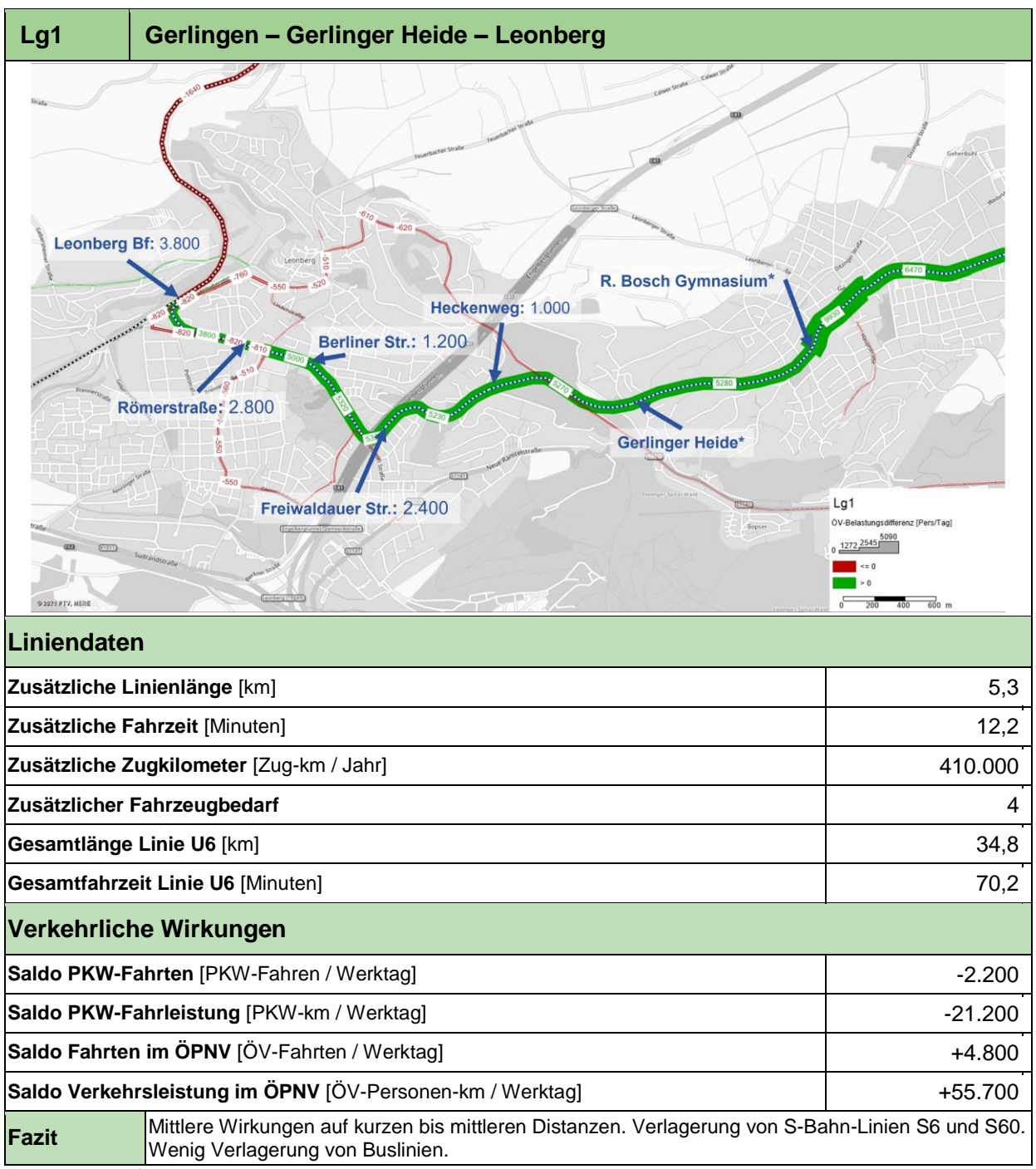

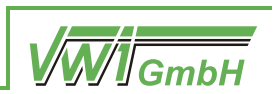

### **3.2.4 Variante Lg2 Gerlingen – Leonberg via Ramtel**

In Variante Lg2 wird die Linie U6 von Gerlingen im 10'-Takt in Doppeltraktion über Ramtel nach Leonberg geführt. Dabei werden die im Abschnitt [2.2.4](#page-28-2) beschriebenen Infrastrukturbausteine verwendet.

<span id="page-41-0"></span>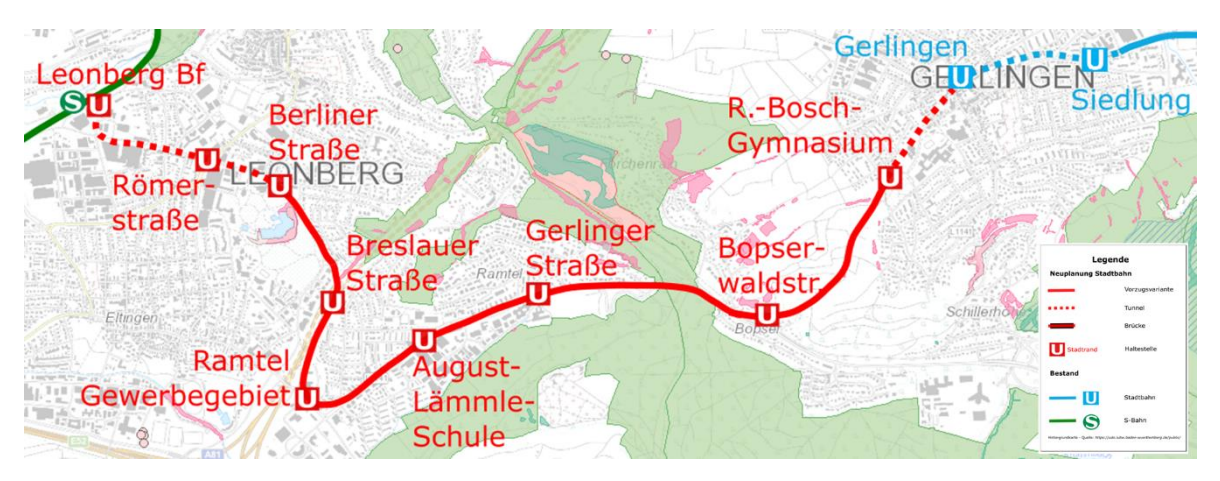

*Abbildung 32: Lg2 Linienübersicht; Hintergrundbild © OpenStreetMap-Mitwirkende*

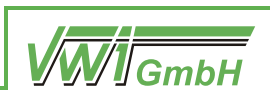

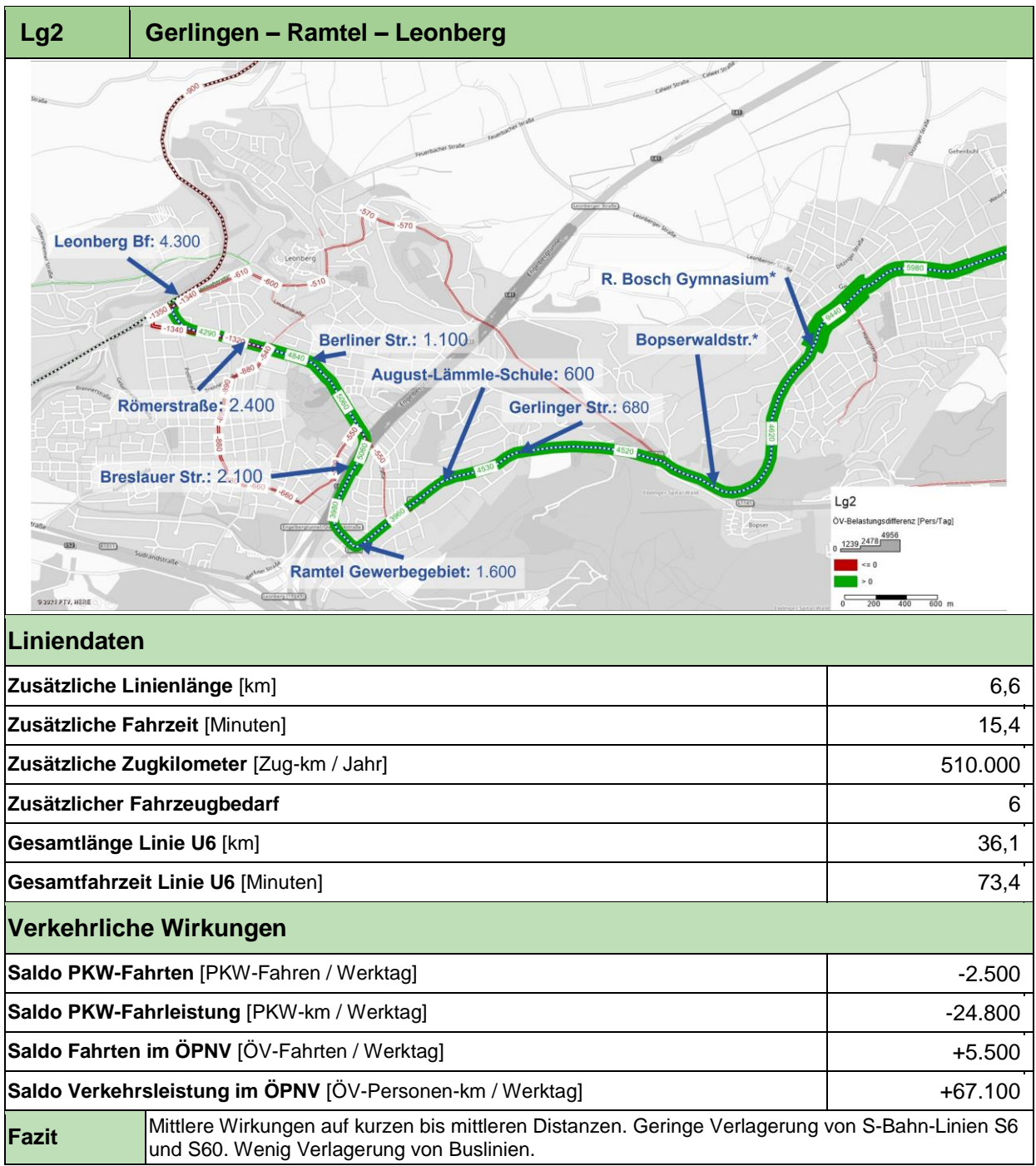

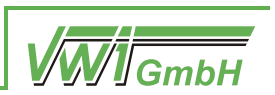

### **3.3 Verlängerung der Schönbuchbahn bis Stuttgart Vaihingen**

In Variante SB1 wird die Schönbuchbahn auf der bestehenden Strecke von Böblingen im 15'-Takt über Goldberg und Rohr nach Stuttgart-Vaihingen verlängert. In diesem Untersuchungsschritt wurden auf Basis einer Fahrzeitenrechnung die möglichen Potenziale einer solchen Verbindung ermittelt.

Im Rahmen dieser Potenzialuntersuchung wurden die betrieblichen und infrastrukturellen Randbedingungen nicht weiter betrachtet. Dies wäre in einem weiteren Planungsschritt erforderlich und beinhaltet z. B.

- Ermittlung der Trassenkapazitäten zwischen den bereits verkehrenden Fern-, Regional und S-Bahn-Zügen
- Prüfung der Möglichkeiten eines barrierefreien Halts an Stationen der S-Bahn mit anderer Bahnsteighöhe
- Wendemöglichkeit für Züge der Schönbuchbahn von und nach Böblingen in Stuttgart Vaihingen

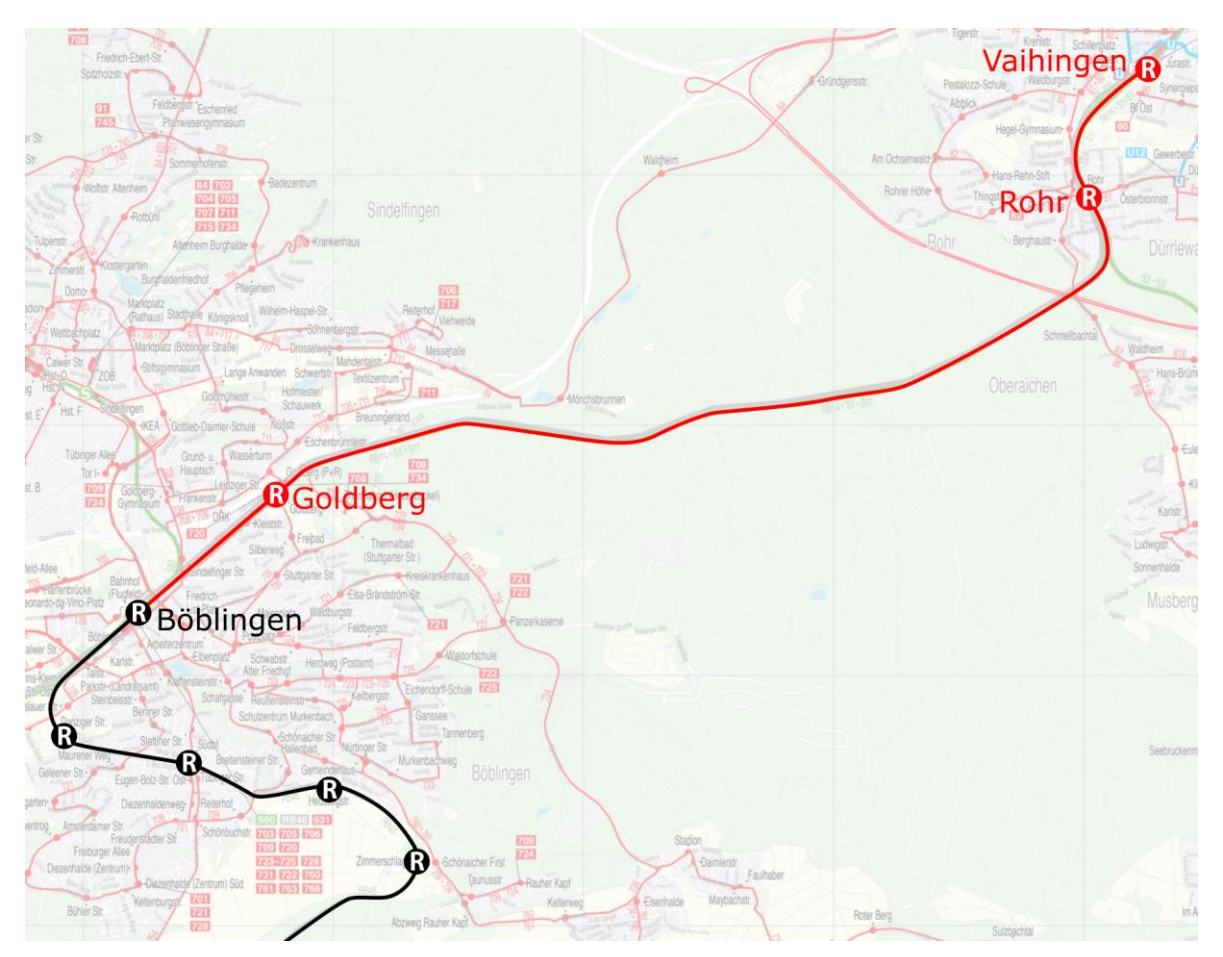

<span id="page-43-0"></span>*Abbildung 33: SB1 Linienübersicht; Hintergrundbild VVS*

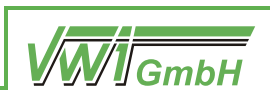

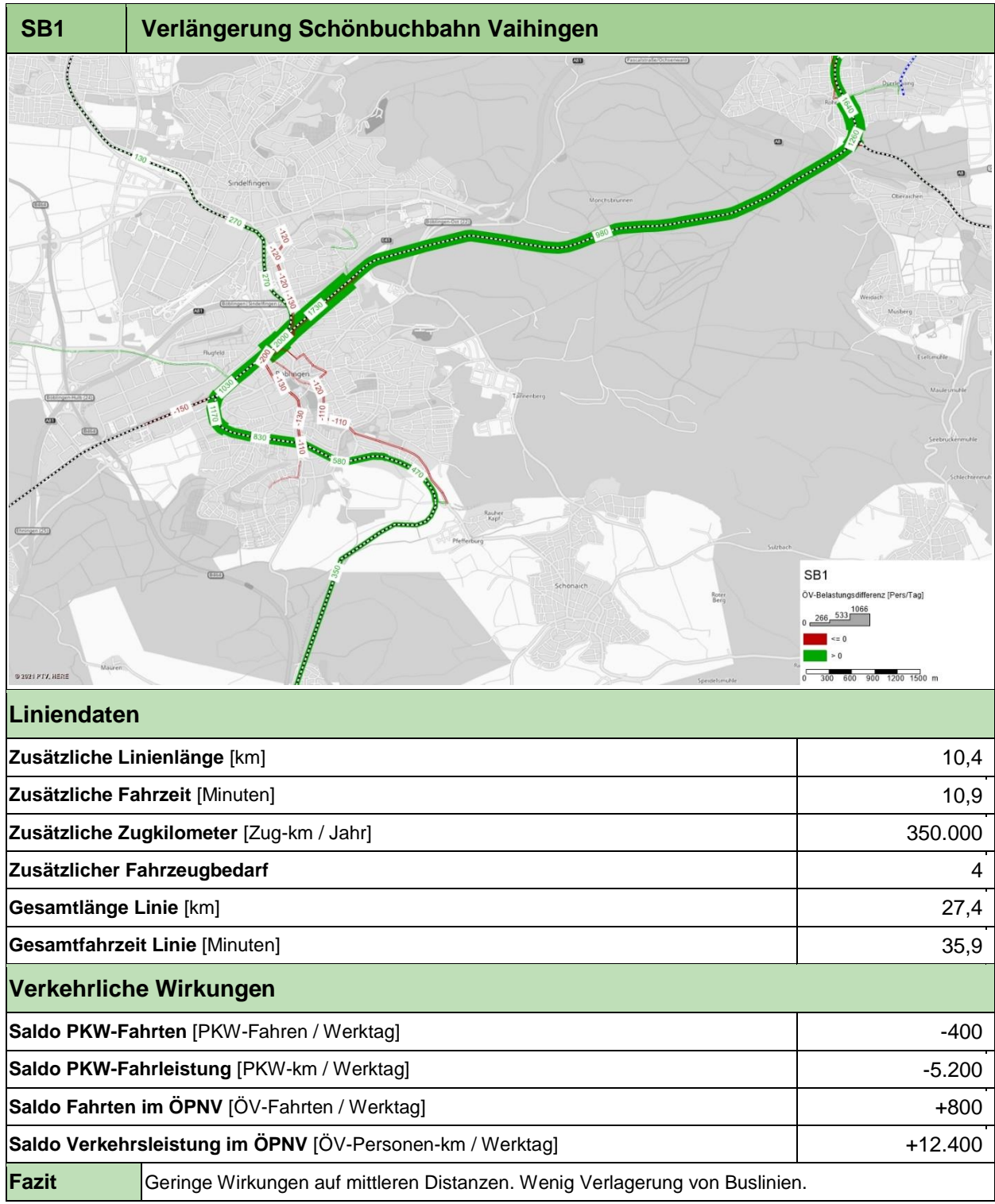

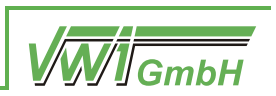

# **4 Fazit und Empfehlung**

### **4.1 Fazit**

Die Potenzialstudie zeigt, dass für die untersuchten Stadtbahnverlängerungen in den Landkreis Böblingen realistische Streckenführungen erarbeitet und Betriebskonzepte erstellt werden können.

Bei einer Anbindung von Sindelfingen/Böblingen an das Stuttgarter Stadtbahnnetz weisen alle Varianten aussichtsreiche verkehrliche Wirkungen auf. In Variante Si1, die eine Verbindung von Stuttgart über Sindelfingen Bf zum Bahnhof Böblingen durch das Daimler Gelände vorsieht, können insbesondere Berufspendler aus Richtung Stuttgart angezogen sowie der Umsteigeknoten Böblingen Bf gestärkt werden. In Variante Si2, welche von Sindelfingen Bf durch das Stadtgebiet Sindelfingen nach Eichholz geführt wird, werden vermehrt Binnenverkehre im Mittelzentrum Böblingen/Sindelfingen angesprochen. Eine Kombination beider Varianten in Form der Variante Si3 weist hohe Netzwirkungen auf und kann somit bessere Wirkungen erreichen als die Summe der Basisvarianten Si1 und Si2.

Die Betrachtung möglicher Stadtbahnverlängerungen nach Leonberg zeigt, dass die verkehrlichen Wirkungen mit dem räumlichen Abstand zur S-Bahn-Linie S6 ansteigen. Die Wirkungen erreichen jedoch nicht das Niveau der besten Variante des Korridors Sindelfingen/Böblingen; auch führt die anspruchsvollere Topographie voraussichtlich zu höheren Infrastrukturinvestitionen.

Eine Verlängerung der Schönbuchbahn über den Landkreis Böblingen hinaus nach Stuttgart Vaihingen erreicht nur wenige zusätzliche Fahrgäste und kann daher durch ihre verkehrlichen Wirkungen nicht gerechtfertigt werden.

### **4.2 Empfehlung**

Da der Korridor Sindelfingen/Böblingen sehr aussichtsreiche verkehrliche Wirkungen aufweist, wird empfohlen, im Anschluss an diese Untersuchung prioritär mit der Betrachtung dieses Korridors fortzufahren. Dies erscheint auch aufgrund der aktuellen städtebaulichen Planungen für den Eiermann-Campus sowie den Planungen zu einer Stadtbahn-Anbindung dieses Gebiets geboten. Eine mögliche Weiterführung der Stadtbahn in Richtung Sindelfingen müsste in diesen Planungen berücksichtigt werden, wenn sie zukünftig möglich bleiben soll.

Da im Rahmen der vorliegenden Potenzialuntersuchung bereits verkehrliche Wirkungen ermittelt wurden, sollte in einem nächsten Planungsschritt die Infrastrukturplanung präzisiert und ein Kostenrahmen ermittelt werden. Hierzu sollte erneut ein projektbegleitender Arbeitskreis gebildet werden, in dem Ergebnisse besprochen und Hinweise aufgegriffen werden. Als Teil dieses Prozesses werden auch weitere Betrachtungen zu zusätzlichen Untervarianten (z. B. abweichende Trassenführung oder Durchbindung einer anderen

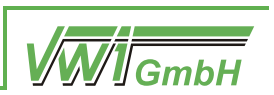

Stadtbahnlinie) empfohlen. Ergänzend dazu wären auch die Busverkehre überschlägig anzupassen, um gemeinsam mit der hinzukommenden Stadtbahn und der bestehenden S-Bahn ein attraktives ÖPNV-Gesamtkonzept zu bilden.

Mit diesen Grundlagen kann ein vorläufiger Nutzen-Kosten-Indikator ermittelt werden, der eine erste Einschätzung zur Realisierbarkeit der Maßnahme bietet. Sollte eine solche vorläufige Bewertung zu dem Ergebnis kommen, dass das Projekt perspektivisch förderfähig wäre, könnte in Form einer vertieften Machbarkeitsstudie mit der Vorplanung begonnen werden.

Der Korridor Leonberg weist ebenfalls gute Wirkungen auf, die jedoch nicht an die Wirkungen des Korridors Sindelfingen/Böblingen heranreichen. Daher wird empfohlen, zugunsten der aussichtsreicheren Varianten in Sindelfingen/Böblingen weitere Untersuchungen im Korridor Leonberg vorerst zurückzustellen. Im Hinblick auf die Anknüpfungspunkte zum SSB-Netz besteht sowohl in Gerlingen als auch in Ditzingen kein unmittelbarer Handlungsdruck.

Eine Verlängerung der Schönbuchbahn nach Stuttgart Vaihingen sollte vorerst nicht weiterverfolgt werden. Langfristig könnten sich Perspektiven für die Schönbuchbahn zur Entlastung der S-Bahn zwischen Vaihingen und Böblingen oder für eine Fortführung der Schönbuchbahn über Vaihingen hinaus über die Panoramabahn ergeben.

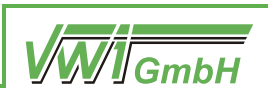

#### **Abkürzungsverzeichnis**

- AK Autobahnkreuz
- AS Anschlussstelle
- Bf Bahnhof
- FFH Flora-Fauna-Habitat[-Schutzgebiet]
- GVFG Gemeindeverkehrsfinanzierungsgesetz
- LHS Landeshauptstadt Stuttgart
- MIV Motorisierter Individualverkehr
- ÖPNV Öffentlicher Personennahverkehr
- ÖV Öffentlicher Verkehr
- REM Räumlich erweitertes Modell der Region Stuttgart
- SPNV Schienenpersonennahverkehr
- VRS Verband Region Stuttgart
- VVS Verkehrs- und Tarifverbund Stuttgart